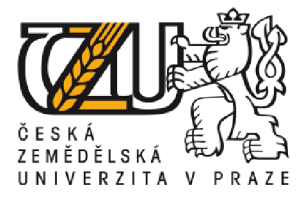

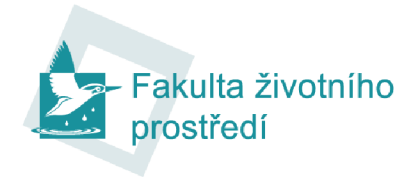

# ČESKÁ ZEMĚDĚLSKÁ UNIVERZITA V PRAZE FAKULTA ŽIVOTNÍHO PROSTŘEDÍ

# Katedra aplikované ekologie

# Aktualizace a možnosti využití konsolidované vrstvy ekosystémů DIPLOMOVÁ PRÁCE

Vedoucí práce: doc. Ing. Kateřina Berchová, Ph.D. Konzultant: Ing. Martin Vojík Diplomant: Bc. Alena Levashova 2022

### **ČESKÁ ZEMĚDĚLSKÁ UNIVERZITA V PRAZE**

Fakulta životního prostředí

# **ZADANÍ DIPLOMOVÉ PRÁCE**

Bc. Alena Levashova

Krajinné inženýrství Krajinné inženýrství

#### Název práce

**Aktualizace a možnosti využití konsolidované vrstvy ekosystémů** 

Název anglicky

**Update and possibilities of usage of the consolidated layer of ecosystems** 

#### **Cíle práce**

Aktualizovat a vylepšit metodiku a mapové podklady Konsolidované vrstvy ekosystémů České republiky (KVES). Pro posouzení stavu ekosystémů na území ČR bude vytvořena aktualizovaná verze Konsolidované vrstvy ekosystémů (KVES), která může být posléze využívána pro posuzování stavu ekosystémů na území ČR. Vrstva bude zároveň sloužit jako hlavní podklad pro aktuální hodnocení ekosystémových služeb v ČR.

#### **Metodika**

Práce bude řešena ve spolupráci s Agenturou ochrany přírody a krajiny (AOPK ČR).

Konsolidovaná vrstva ekosystémů pokrývá celé území ČR 41 kategoriemi land use/land cover. Bude sestavena pomocí nejlepších dostupných datových zdrojů jako ZABAGED, LPIS, obě vrstvy mapování biotopů apod., které budou aktualizovány o recentní data. Pro hodnocení ekosystémových služeb představuje KVES klíčový podklad - podává informaci o ekosystémech jako hodnotném území, které poskytuje službu pro společnost. Jedná se o podklad velice podrobný, který na rozdíl od jiných evropských systémů umožňuje hodnocení jemnějšího zrna na lokální úrovni. Aktualizace KVES bude založena na stávající verzi vrstvy, do které budou implementovány jak datové zdroje, které v první verzi chyběly (LPIS datová sada, data o hospodářských lesích od ÚHUL), tak aktualizované již zmíněné datové sady. Aktualizovaná Konsolidovaná vrstva ekosystémů bude následně k dispozici na Informačním portálu ochrany přírody (ISOP - MapoMat) a poskytována jako datový zdroj externím žadatelům.

Oficiální dokument \* Česká zemědělská univerzita v Praze \* Kamýcká 129,165 00 Praha - Suchdol

#### **Doporučený rozsah práce**

50 stran, 3 grafy, 3 mapy

#### **Klíčová slova**

ekosystémové služby, ekosystémy České republiky, konsolidovaná vrstva ekosystémů, mapování ekosystém ů

#### **Doporučené zdroje informací**

Burkhard, B., Kroll, F., Müller, F., & Windhorst, W. (2009). Landscapes' capacities to provide ecosystem services-a concept for land-cover based assessments. Landscape online, 15, 1-22 Erhard, M., Banko, G., Malak, D. A., & Martin, F. S. (2017). 3.5. Mapping ecosystem types and conditions.

Mapping ecosystem services, 75

Frélichová, J., Vačkář, D., Pártl, A., Loučková, B., Harmáčková, Z. V., & Lorencová, E. (2014). Integrated assessment of ecosystem services in the Czech Republic. Ecosystem Services, 8, 110-117

Haines-Young, R., Potschin, M., & Kienast, F. (2012). Indicators of ecosystem service potential at European scales: mapping marginal changes and trade-offs. Ecological Indicators, 21, 39-53

Chytrý, M., Kučera, T., & Kočí, M. (2001). Katalog biotopů České republiky. Agentura ochrany přírody a krajiny ČR, Praha

KOČÍ, M. – CHYTRÝ, M. – KUČERA, T. Katalog biotopů České republiky : interpretační příručka k evropským programům Natura 2000 a Smaragd. Praha: Akademie věd České republiky, Botanický ústav, 2001. ISBN 80-86064-55-7 .

Kruczkowska, B., Solon, J., & Wolski, J. (2017). MAPPING ECOSYSTEM SERVICES - A NEW REGIONAL-SCALE APPROACH. Geographia Polonica, 90(4), 503-520. [https://doi.org/10.7163/GPol.011](https://doi.org/10.7163/GPol.0114)4

Skokanová, H., González, I. L., & Slach, T. (2020). Mapping green infrastructure elements based on available data, a case study of the Czech Republic. J. Landsc. Ecol, 13, 85-103.

**Předběžný termín obhajoby**   $2021/22$  LS - FZP

**Vedoucí práce**  doc. Ing. Kateřina Berchová, Ph.D.

**Garantující pracoviště**  Katedra aplikované ekologie

**Konzultant**  M Vojík

Elektronicky schváleno dne 29. 3. 2022

**prof. Ing. Jan Vymazal, CSc.**  Vedoucí katedry

Elektronicky schváleno dne 29. 3. 2022 **prof. RNDr. Vladimír Bejček, CSc.**  Děkan

V Praze dne 30. 03. 2022

Oficiální dokument \* Česká zemědělská univerzita v Praze \* Kamýcká 129,165 00 Praha - Suchdol

### **Prohlášení**

Prohlašuji, že jsem tuto diplomovou práci vypracovala samostatně pod vedením doc. Ing. Kateřiny Berchové, Ph.D. a že jsem uvedla všechny literární prameny, ze kterých jsem čerpala.

V Praze

#### **Poděkován í**

Děkuji své vedoucí diplomové práce doc. Ing. Kateřině Berchové, Ph.D. a konzultantu diplomové práce kolegovi Ing. Martinu Vojíkovi za odborné vedení a motivační podporu při vypracování práce. Dále bych touto cestou také ráda poděkovala svým kolegům Janě Tomcové, Karlu Chobotoví, Jonáši Gaigrovi a celé Agentuře ochrany přírody a krajiny za možnost vypracovaní diplomové práce v rámci pracovního zařazení a projektu Jedna příroda. Také bych chtěla poděkovat svému příteli Davidu Viktorovi za pomoc s jazykovou opravou a motivační podporu.

**V** Praze

# Abstrakt

Práce přináší podrobný rozbor problematiky zpracování, úpravy a konsolidace jednotlivých digitálních datových zdrojů, které tvoří původní i nově aktualizovanou tzv. konsolidovanou vrstvu ekosystémů (KVES). Aktualizace původní vrstvy byla založena zejména na obnovení zdrojových dat a využití dat nových. V rámci aktualizace však došlo také k vylepšení metodiky sestavení vrstvy i modifikaci dílčích postupů. Hlavním důvodem aktualizace byla poptávka po tvorbě analytického podkladu, na jehož základě se budou hodnotit ekosystémové služby v České republice. Vrstvu je možné využít v rámci územního plánovaní, modelovaní výskytů druhů, hodnocení vývoje krajiny či v jiných odvětvích environmentálního plánování nebo ochrany přírody.

Konsolidovaná vrstva ekosystémů pokrývá celé území ČR 39 kategoriemi land use/land cover. Vrstva byla sestavena pomocí nejlepších dostupných datových zdrojů (ZABAGED, LPIS, vrstva mapovaní biotopů, Urban Atlas, CORINE Land Cover, RUIAN) aktualizovaných o recentní data. Jedná se o velice podrobný podklad, který umožňuje hodnocení i velmi jemného zrna na lokální úrovni. Aktualizace KVES byla založena na stávající verzi vrstvy, do které byly následně implementovány jak datové zdroje, které v první verzi chyběly (datová sada LPIS, data o hospodářských lesích od ÚHÚL), tak aktuální verze dříve použitých datových sad.

Aktualizovaná Konsolidovaná vrstva ekosystémů byla tvořena v rámci aktivit Agentury ochrany přírody a krajiny (AOPK ČR) a bude následně k dispozici na Informačním portálu ochrany přírody (ISOP - MapoMat). Vrstva bude rovněž poskytována jako datový zdroj externím žadatelům.

**Klíčová slova:** ekosystémy České republiky, ekosystémové služby, konsolidovaná vrstva ekosystémů, mapování ekosystémů

# Abstract

The thesis aims to update the Consolidated Layer of ecosystems (KVES). The update consisted of renewal of source data, applying new source data, improving methodology. The main purpose of updating the map is to create an analytical basis for evaluating ecosystem services in the Czech Republic. The layer can be used for spatial planning, for modeling the occurrence of species, for evaluating landscape development and other purposes.

The diploma thesis was prepared in cooperation with the Agency of Nature Conservation (AOPK CR) on basis of the One Nature project. The consolidated layer of ecosystems covers the entire territory of the Czech Republic with 39 categories of land use/land cover. The layer was compiled with the most valid available data sources such as ZBG, LPIS, habitat mapping layer, Urban Atlas, Corine Land Cover, RUIAN. KVES is a key basis for the evaluation of ecosystem services - it provides information about ecosystems as a valuable area that provides a service to society. This is a very detailed basis which, unlike other European systems, allows the evaluation of smaller detail at the local level. The KVES update was based on the first version of the layer, with implementation of new source data that were missing in the first version (LPIS data set, data on commercial forests from UHUL) and updated data sets were subsequently implemented. The updated Consolidated Ecosystem Layer will be available on the Unified Nature Conservation Information System (ISOP - MapoMat) and it will be freely distributed to external users.

**Keywords:** consolidated layer of ecosystems, ecosystem mapping, ecosystems of the Czech Republic, ecosystem services

# Obsah

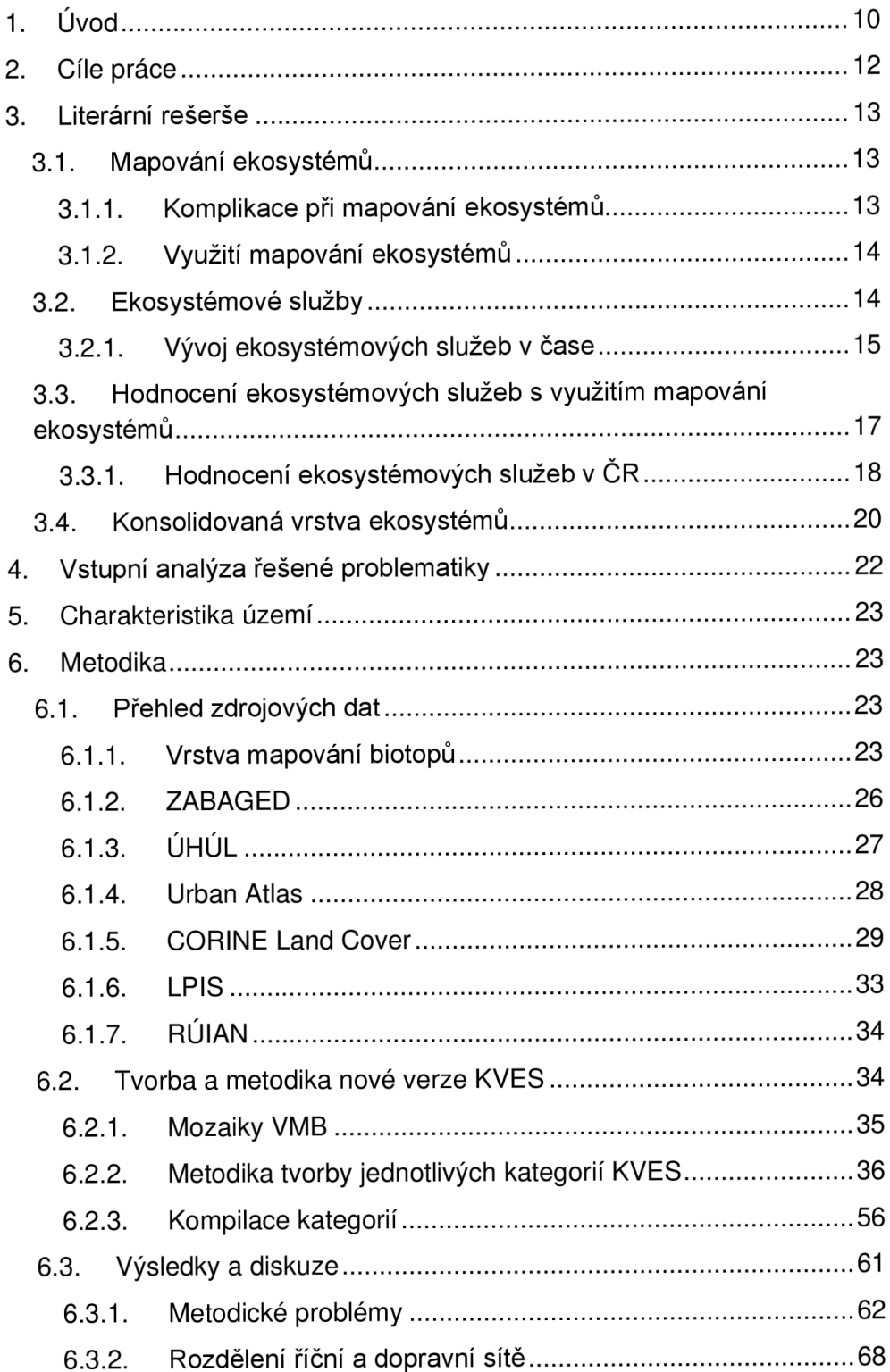

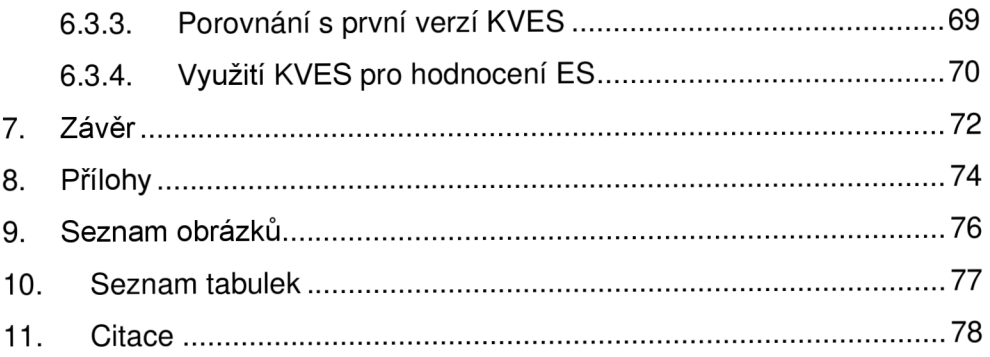

# 1.Úvod

Během stále intenzivnějšího výzkumu ekosystémových služeb (dále pouze ES) v posledních desetiletích, začalo docházet také k jejich podrobnému popisu a hledání dalších souvislostí mezi stavem ekosystémových služeb a blahobytem společnosti (Haines-Young & Potschin, 2012).

Zájem o výzkum a zároveň obavy o degradaci ES se v posledních dekádách výrazně zvýšily (Torres et al., 2021), což také vedlo ke zvyšující se potřebě nástrojů pro hodnocení ES (Seppelt et al., 2011). Z těchto důvodů vznikla první koncepce ekosystémových služeb, která měla za cíl podporovat rozvoj politik a managementových opatření včetně propojení sociální, ekonomické a environmentálni oblasti (Heal et al., 2005). Právě z koncepce ES vyplývá potřeba, aby byly informace o stavu ES a dopadech správy ES zohledněny při politickém rozhodování o řízení přírodních zdrojů  $(De Groot et al., 2010).$ 

Jedním z nástrojů pro hodnocení ES byla právě první verze Konsolidované vrstvy ekosystémů (KVES), kterou sestavila Agentura ochrany přírody a krajiny ČR ve spolupráci s CzechGlobe a Centrem výzkumu globální změny AV ČR v roce 2013 jako podklad pro mapování ekosystémových služeb (Hônigová, 2014). Zdrojová data pro analýzy krajinného pokryvu byla do té doby silně omezená – například pro studium krajinných mozaik pracovníci ochrany přírody využívali několik různých map: podkladovou mapu, ortofoto mapu, územní systém ekologické stability (ÚSES) nebo mapu potenciálně přirozené vegetace (Neuháuslová, 1997). Dále byly dostupné také stávající ochranářské produkty jako územně analytické podklady nebo dálkové migrační koridory pro velké savce. Mezi další podklady, které bylo možné využívat, patřila také mapa půdních bloků v evidenci LPIS (mapový server Ministerstva zemědělství) nebo vysoce detailní vrstva mapování biotopů (VMB) (AOPK, 2021). U všech vyjmenovaných vrstev však chyběly plochy přírodě vzdálené, proto byla

v KVES snaha zahrnout i tyto plochy a pokrýt tak celé území České republiky.

První verze KVES (Hônigová, 2014) nicméně obsahovala chyby, které výsledný produkt výrazně limitovaly (zdvojená dopravní síť, nepřesné vymezení hospodářských lesů apod.). Právě významná omezení první verze KVES vedla k návrhu aktualizace, která je předmětem této diplomové práce. V rámci aktualizace byla navržena změna metodiky tvorby některých kategorií, použití nových zdrojových dat a v neposlední řadě i aktualizace dat původních.

# 2. Cíle práce

Cílem diplomové práce je vytvořit novou verzi KVES pomocí:

- aktualizace původních mapových podkladů KVES,
- využití nově dostupných dat pro konsolidaci,
- vylepšení metodiky tvorby vrstvy KVES za účelem dosažení přesnějšího vymezení hranic a celkově spolehlivějšího zaznamenání reality.

# 3. Literární rešerše

## 3.1. Mapování ekosystémů

Pod pojmem "mapování ekosystémů" se rozumí projekce pokryvu území do mapového prostředí, která je rozdělena do určitých kategorií, které představují mezi sebou rozdílné druhy ekosystémů (Burkhard et al., 2012). Ekosystémy jsou dynamické komplexy společenstev rostlin, živočichů a mikroorganismů a jejich neživého prostředí, které se vzájemně ovlivňují jako funkční jednotky (Kruczkowska et al., 2017).

V praxi je klasifikace ekosystémů představována v podobě rozšířené mapy krajinného pokryvu, která zahrnuje další informace – např. o půdě, klimatu a vegetaci (Maes et al., 2012). Prostřednictvím mapy obohacené o zmíněné informace je následně možné podrobněji identifikovat typy ekosystémů, které v každé kategorii sdílejí soubor klimatických, geofyzikálních, biochemických či biologických podmínek (včetně druhové skladby a interakcí) a množství socioekonomických faktorů utvářejících krajinný pokryv (Maes et al., 2012).

### 3.1.1. Komplikace při mapování ekosystémů

Tvorba vrstvy pokryvu je komplexní proces, který je postaven zejména na výběru vhodných zdrojových dat pro identifikaci a hodnocení ekosystémů. Charakter a podoba použitých dat poté určuje hodnověrnost prostorového obrazu, a tedy značně ovlivňuje jeho potenciální využití pro vědecké či praktické účely. Samotný výběr zdrojových dat je ovlivněn několika faktory, mezi něž patří (i) velikost zkoumané oblasti a s ní spojené měřítko analýzy, (ii) věrohodnost dat, (iii) vzájemné topologické navazování dat, (iv) aktualita dat, (v) identifikace typů ekosystému a (vi) adekvátní míra podrobnosti (Maes et al., 2012).

### 3.1.2. Využití mapování ekosystémů

Vhodným příkladem aplikovaného využití mapování ekosystémů je mapa ekosystémů v evropském měřítku, která byla vytvořena kombinací map krajinného pokryvu Corine Land Cover od Environmental European Agency (dále jen EEA) (2016) a databáze stanovišť EU NIS (EEA, 2016). Navzdory nejistotám vyplývajícím z vymezení ekosystémů pomocí prostorově explicitních jednotek dle EEA (2016) jsou tyto typy map důležitým podkladem pro ochranu přírody - lze je využít například k posouzení a následnému vyhodnocení míry pokrytí jednotlivých ekosystémů v rámci zvláště chráněných území (Burkhard et al., 2018; Corvalan et al., 2005).

Zvyšující se povědomí o přínosech, které ekosystémy poskytují společnosti, přispělo k rozvoji konceptu ekosystémových služeb (Reid et al., 2005), které jsou významným nástrojem pro osoby s rozhodovací pravomocí - lze je použít jako podklady k zahájení diskusí a zapojení všech zainteresovaných stran rozhodovacího procesu v rozmanitých otázkách životního prostředí (Erhard et al., 2017). Podkladová prostorová data vypovídají o jednotlivých aspektech životního prostředí a lze je analyzovat v rámci prostředí geografických informačních systémů (GIS), například za účelem poskytnutí statistických informací o prostorovém rozsahu a rozložení rozličných typů ekosystémů.

### 3.2. Ekosystémové služby

ES jsou široce definovány jako soubor produktů ekosystémů (např. dřevo, lesní plody, volně žijící zvěř) a funkcí ekosystémů (např. úprava vody a vzduchu, výroba kyslíku, rekreační účely) využívané společností (Costanza et al., 1998).

Alternativní definici ES uvádí např. Metzger et al. (2005) – ES jsou zde chápány jako toky biomasy, energie a informací od ekosystémů k lidem, tedy jako procesy představující skutečnou práci vykonávanou ekosystémy, která přímo ovlivňuje životní podmínky člověka. Tyto toky je obtížné

pozorovat a měřit, lze je ale odvodit z průběžného pozorování nebo měření změn v zásobách, struktuře a prostorových vzorcích (Metzger et al., 2005).

Ekosystémy poskytují lidstvu řadu výhod – například stromy, resp. lesy čistí vzduch a vodu od znečišťujících látek; mokřady zmírňují dopad povodní a bouří a zadržují vodu v povodí; hory nabízejí místa pro rekreaci. Lidské zásahy, jako je mýcení lesů, intenzivní pastva, přidávání živin do půdy, používání pesticidů, komerční rybolov nebo uvolňování skleníkových plynů ovlivňují druhové složení, biologickou rozmanitost a fungování terestrických i mořských ekosystémů po celém světě (Vitousek et al., 1997).

Ačkoli jsou vlivy těchto zásahů na ekosystémy již většinou dobře popsány, základní příčiny jsou často špatně pochopeny. Například depozice dusíku (N) zvyšuje obsah této hlavní omezující živiny v půdě a tím urychluje ztrátu základních kationtů (vyluhování), které mohou být také limitující, a v konečném důsledku zvýhodňuje některé rostlinné druhy před jinými. Tím způsobuje nejen zamýšlené navýšení primární produktivity, ale také ztrátu rozmanitosti rostlin ve prospěch nitrofilních, často nepůvodních a případně i invazních druhů (Pyšek et al., 2012; Galloway et al., 2008).

Dopad úbytku druhů na funkci a stabilitu ekosystému je poté stále častějším předmětem debat nejen mezi ekology. Samotná biodiverzita je komplexním tématem, jehož studium zaujímá status interdisciplinární vědy s rostoucí skupinou konceptů, testovatelných hypotéz, metodologií a internalizací aspektů lidské sociologie (Singh, 2002).

### 3.2.1. Vývoj ekosystémových služeb v čase

Za posledních 50 let lidstvo dokázalo pozměnit ekosystémy mnohem více, než v jakémkoli jiném časovém období v historii – jednalo se o změny, které vedly k uspokojení rychle rostoucí poptávky po potravinách, vodě, dřevu, vláknu či palivu (Schröter et al., 2005). Masová těžba a následné intenzivní transporty zdrojů či surovin vedly k podstatné a do značné míry nevratné ztrátě rozmanitosti života na Zemi (Pyšek & Prach, 2003). S intenzifikací těžby, stavěním velkokapacitních infrastruktur a v neposlední řadě také rozvojem tranzitní dopravy je také neodmyslitelně spjato šíření

nepůvodních druhů, které je dalším velkým motorem ztráty světové biodiverzity (Pyšek & Prach, 2003). Změny, ke kterým došlo v ekosystémech, přispěly ke zvýšení úrovně lidského blahobytu a ekonomického rozvoje, nicméně to často bylo na úkor životního prostředí nastávala zde degradace mnoha ekosystémových služeb, docházelo ke zmíněnému snížení biodiverzity a v neposlední řadě došlo také k prohlubování chudoby u některých skupin lidí (Reid et al., 2005).

Výzva zvrátit degradaci ekosystémů a zároveň vyhovět rostoucí poptávce po službách může být částečně splněna podle některých scénářů, které byly zvažovány v rámci hodnocení Millennium Assessment (Reid et al., 2005), postup by však zahrnoval významné změny (omezení využití přírodních zdrojů neudržitelným způsobem, zaměření ekonomik států na více udržitelná řešení, zvýšení biodiverzity) v programech strategického rozvoje naši společnosti, které v současné době neprobíhají nebo nejsou dostatečně efektivní. Pokud nebudou problémy účelně vyřešeny, existuje vysoká pravděpodobnost, že se další generace budou již potýkat s omezeným využitím ekosystémových služeb (Reid et al., 2005). S růstem světové populace a zároveň snižováním rozmanitosti ekosystémů, která se blíží kritickým limitům ve schopnosti poskytovat zdroje jako je pitná voda, potrava nebo čistý vzduch, dochází již nyní k významným ztrátám a degradaci ES (Reid et al., 2005). Úplné náklady na ztrátu a degradaci ES je však velmi obtížné měřit – podle dostupných zdrojů jsou nicméně značné a stále rostou (Frélichová et al., 2014; Wen-xing, 2005).

Degradace ekosystémových služeb jsou již nyní značnou překážkou pro dosažení rozvojových cílů tisíciletí, dohodnutých mezinárodním společenstvím v září 2000. Škodlivé důsledky degradace by se poté mohly výrazně zhoršit již v příštích 50 letech (Reid et al., 2005). Spotřeba ekosystémových služeb, která je v mnoha případech neudržitelná, bude dále růst v důsledku pravděpodobného zvýšení globálního HDP do roku 2050 (predikce: trojnásobek až šestinásobek), a to i v případě očekávaného zpomalení růstu populace v polovině století (Maes et al., 2013). Jelikož je velmi málo pravděpodobné, že by důležité faktory jako např. změna klimatu či nadměrné zatížení živinami, které přímo ovlivňují ekosystémové změny, zpomalily, bude se jednat o stále větší

problém pro společnost, který bude potřeba v budoucnu účelně řešit (Maes et al., 2013).

# 3.3. Hodnocení ekosystémových služeb s využitím mapování ekosystémů

Prostorová jednoznačnost je důležitá pro charakterizaci ekosystémů z hlediska jejich přírodních podmínek daných klimatem, geologií, půdními vlastnostmi, nadmořskou výškou apod., tedy z hlediska jejich fyzikálních/chemických vlastností a výše antropogenního ovlivnění (Maes et al., 2012). Ačkoli to v definici není výslovně uvedeno, obecně se uznává, že ekosystémy by měly být vnitřně homogenní, na rozdíl od krajinných systémů, které jsou ze své podstaty vnitřně heterogenní. Podle (Hein et al., 2006) lze vliv ekosystémových služeb vidět na čtyřech obecných úrovních ekologických systémů: (i) globální (> 1 000 000 km<sup>2</sup> ), (ii) biom (10 000-1 000 000 km²), (iii) ekosystém (1-10 000 km²) a (iv) enkláva (< 1 km²).

Pro každou z těchto úrovní lze navrhnout rozdílné základní mapovací jednotky, které jsou vhodně seskupeny do řady homogenních jednotek ("ekosystémy") a zároveň jednotek heterogenních ("krajiny"). Je však důležité, aby typ použité jednotky vycházel z metodiky přijaté pro hodnocení vybraných ekosystémových služeb, kterých existuje několik (přehled např. v Maes et al. 2012). Jedná se zde zejména o přímou konverzi map ekosystémů – nejčastěji na základě land use/land cover, např. (Burkhard et al., 2009), a kompilaci primárních dat popř. statistik (Kandziora et al., 2013) které povedou k následné aplikaci procesně založeného modelu ekosystémů (např. (Schröter et al., 2005).

Na základě širokého přehledu literatury sestavili (Syrbe & Walz, 2012) seznam nejčastěji používaných jednotek v mapovaní ES. Podle (Nemec & Raudsepp-Hearne, 2013) lze poté tyto jednotky používané v praxi řadit do několika kategorií:

**Kategorie A** zahrnuje jednotky, o kterých se předpokládá, že jsou homogenní (alespoň s ohledem na vybrané přírodní atributy):

• jednotlivé plochy, prostorové prvky krajiny, geodetické celky – jde o nejmenší homogenní celky vzhledem k předpokládané volbě vlastností a míře prostorového a tematického zobecnění;

• "nejmenší společné geometrické jednotky" generované automaticky v GIS překrývajícími se vrstvami z různých mapových zdrojů (tento přístup vyžaduje rozsáhlé environmentálni databáze, jejichž využití však může vést k prostorovému znázornění velkého počtu nepravidelně tvarovaných ploch). V mnoha případech lze takové oblasti zobecnit na heterogenní jednotky, zejména pokud jde o analýzy krajinného pokryvu nebo biologické rozmanitosti;

• tzv. přírodní jednotky, odrážející rozmanitost složek přírodního prostředí (půda, geologie, vegetace atd.).

**Kategorie B** zde se předpokládá, že jsou jednotky heterogenní:

• správní jednotky, zejména při využití existujících údajů o společenských jevech nebo územním plánování. Je zde třeba připustit, že tyto jednotky, přestože jsou důležité pro řízení zdrojů, nejsou vhodné pro podrobnou analýzu distribuce ekosystémových služeb;

• dílčí povodí - jedná se o užitečné referenční oblasti pro všechny služby zapojené do krajinných procesů souvisejících s vodou (prevence povodní, úprava vody atd.). Jsou také užitečná při určování estetické hodnoty krajiny včetně hodnocení stanovišť;

• krajinné celky, které se rozlišují nejen na základě přírodních podmínek, ale také na základě krajinného pokryvu (popř. využití půdy) – tyto prvky jsou užitečné pro posouzení většiny přínosů, zejména pro velká území;

• běžné jednotky umělé geometrie (např. rastrová mřížka) – jsou často používané pro změnu měřítka dat velmi rozdílných rozlišení.

#### 3.3.1. Hodnocení ekosystémových služeb v ČR

Studie integrovaného hodnocení ekosystémových služeb v ČR vyhodnocovala ekosystémové služby poskytované v České republice (Frélichová et al., 2014). Pro odhad celkové hodnoty českých ekosystémů byla poté vyvinuta tzv. Konsolidovaná vrstva ekosystémů. Struktura hodnocení je zde dána šesti typy ekosystémů (zemědělské ekosystémy, pastviny, lesy, vodní ekosystémy, mokřady, městské oblasti) a 17 ekosystémovými službami, které tyto ekosystémy poskytují. Typy ekosystémů jsou dále klasifikovány do 39 kategorií na základě typů krajinného pokryvu. Dále byl proveden rozsáhlý průzkum, který vedl k naplnění databáze biofyzikálními a ekonomickými hodnotami ekosystémových služeb – jednalo se o nezbytné procesy pro maximalizaci přesnosti následných analýz. Vyvinutá databáze obsahuje více než 190 hodnot ekosystémových služeb, z nichž přibližně polovina byla využita pro výpočet celkových hodnot ekosystémů v ČR. Výsledná průměrná hodnota ekosystémových služeb v ČR představuje přibližně 1,5 současného hrubého národního produktu.

Pro každý typ ekosystému byly sečteny průměrné hodnoty ekosystémových služeb a výsledkem byla konečná hodnota ekosystému na hektar. V posledním kroku byly celkové hodnoty jednotlivých ekosystémů (/ha) připojeny ke konsolidované vrstvě ekosystémů. Prostorové rozložení získaných hodnot ekosystémů poté ilustruje výsledná mapa, která byla publikována v roce 2014 (viz obr. 1) (Frélichová et al., 2014).

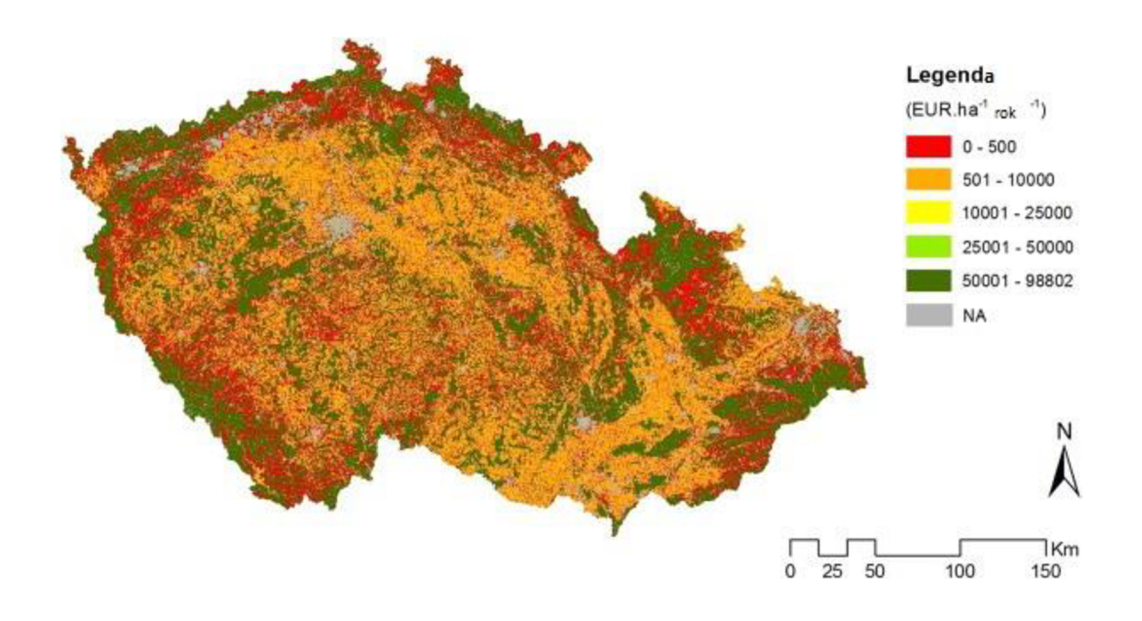

*Obrázek 1: Mapa hodnocení ekosystémů v ČR (Frélichová etal., 2014)* 

## 3.4. Konsolidovaná vrstva ekosystémů

První verze konsolidované vrstvy ekosystémů (dále jen KVES) vznikla v roce 2012 v spolupráci s centrem výzkumu globální změny -CzechGlobe. Je to ucelená vrstva, která pokrývá celé území České republiky a odpovídá stejné podrobnosti jako vrstva mapovaní biotopů. Na rozdíl od vrstvy mapovaní biotopů však KVES zahrnuje také plochy přírodě vzdálené. Primárním zdrojem pro KVES byly biotopy z VMB, dalším významným zdrojem byla vrstva základní báze geografických dat České republiky (ZBG). Ve staré verzi byla také použita data Urban Atlas (UA), CORINE Land Cover (CLC) a data o vodních tocích/plochách DIBAVOD (Hônigová, 2014).

Pří tvorbě vrstvy byl ekosystém chápan jako prostorová jednotka, ve které jsou její abiotické a biotické složky propojeny systémem funkčních vztahů, které je znázorněno na obrázku č. 2. V prvním kole byla pro dělení krajinného pokryvu do tříd použita 3 kritéria: přítomnost/nepřítomnost vegetace, vody a lidské činnosti. Vzájemnou kombinací kritérií dále vzniklo 8 základních typů zemského pokryvu. Pro účely hodnocení ekosystémových služeb bylo toto dělení doplněno o ekosystémy typické

pro území ČR (zejména přírodní a přírodě blízké) a ekosystémy, které poskytují charakteristické statky nebo služby (městské zelené plochy, sady, zahrady apod.). Výsledná konsolidovaná vrstva ekosystémů je tedy kompilátem celkem 5 velmi detailních datových zdrojů: VMB, ZBG, UA, CLC, Dibavod (Hônigová, 2014).

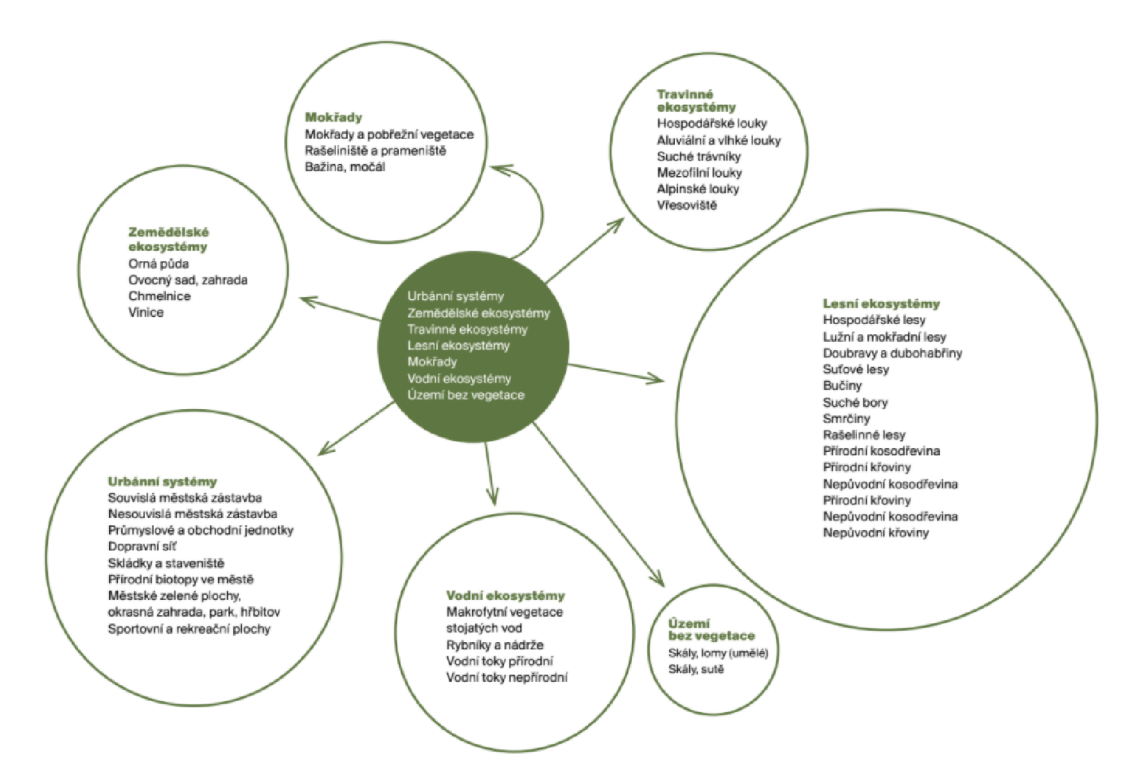

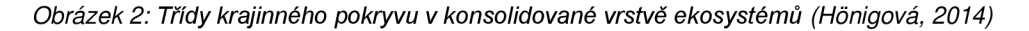

Hlavní prioritu při kompilaci vrstvy KVES měla vrstva mapování biotopů - data zde byla chápána jako nejvíce důvěryhodný popis, který v maximální možné míře vypovídá o přírodních biotopech (Lustyk, 2020). Území pokryté přírodními biotopy poté dostalo prioritu před jinými zdrojovými daty. Jelikož se vrstva mapování biotopů skládá částečně z tzv. mozaik, tj. polygonů, které zahrnují několik druhů biotopů, je obvykle obtížné vymezit biotop dominantní. U mozaik do 1 ha byl v KVES tedy zvolen převládající biotop jako biotop celého polygonu. Pokud byl poměr zastoupených biotopů 1:1, celá mozaika získala hodnotu biotopu, který byl v příznivějším stavu. U mozaik větších jak 1 ha byla použita jiná data.

Pro vymezení urbánních kategorií (pro souvislou a nesouvislou městskou zástavbu) bylo ve vrstvě využito dat z Urban Atlas (Copernicus, 2020), pro ostatní městské ekosystémy byla použita kombinace se ZBG, který se zároveň stal významným zdrojem pro mapování dalších antropogenně ovlivněných ploch tzn. zemědělských ekosystémů či hospodářských lesů a lomů. Vodní ekosystémy byly vymezeny pomocí dat Výzkumného ústavu vodohospodářského T.G. Masaryka v kombinaci s VMB a ZBG (Hönigová, 2014).

# 4.Vstupní analýza řešené problematiky

### Limity a využití 1. verze KVES

Jedním z největších problémů první verze KVES byly nepřesně vymezené plochy hospodářských lesů. Data z lesních hospodářských plánů a osnov pokrývala více než 70 % lesních pozemků, ale data byla v podobě, kterou nebylo možné navázat na konsolidovanou vrstvu ekosystémů. Většinově byla tedy použita data z VMB. V místech, kde VMB data chyběla, byla poté použita data CORINE Land Cover, která nejsou extrémně přesná, ale pokrývají území celé Evropy (jednalo se o nejlepší dostupný podklad v době vzniku vrstvy).

Dalším omezením první generace KVES byla prázdná místa, která vznikala v rámci kompilace zdrojových dat. V navazujícím procesu zaplnění prázdných míst (převážně pomocí CORINE Land Cover a Urban Atlas) pak vznikaly artefakty jako dvojitá silniční síť nebo na sebe topologicky nenavazující prvky (kousky silnic uprostřed pole, oříznuté části budov apod.).

Při kompilaci různých zdrojových dat také často docházelo k překrytí vrstev. Byla proto vytvořena hierarchie použití zdrojových dat - např. datům získaným pomocí šetření v terénu byla dána přednost před datům jako ZBG, které vznikly interpretací leteckých snímků. Původní záměr vzniku KVES bylo vytvoření klíčového podkladu pro hodnocení ekosystémových služeb, ale daná mapová vrstva se začala využívat také v četných dalších odvětvích ochrany přírody jako je aplikovaný výzkum (Štívková et al., 2018) nebo územní plánovaní (Skokanová et al., 2020).

Právě kvůli výše zmíněným limitům a zároveň zastaralým zdrojovým datům musela proběhnout aktualizace KVES. Metodika tvorby této aktualizace je popsána v následující kapitole.

# 5. Charakteristika území

Česká republika (ČR) je vnitrozemský stát ležící ve střední Evropě (48° -  $51^\circ$  severní zeměpisné šířky a  $12^\circ - 19^\circ$  východní délky). Navzdory své relativně malé rozloze - 7 896 3000 ha (Havlíčková & Suchý, 2010) je zde výjimečně variabilní krajina poskytující rozmanité typy stanovišť. Fauna a flóra vyskytující se v České republice odráží čtyři ekoregiony VWVF: západoevropské listnaté lesy (85 %) , karpatské horské jehličnaté lesy (9 %), panonské smíšené lesy (4 %) a středoevropské smíšené lesy (2 %). Podnebí je v ČR mírné kontinentální s relativně vysokou sezónní amplitudou, stejně jako s velkým kolísáním teplot a srážek v závislosti na nadmořské výšce. Dlouhodobý průměr ročních srážek je 689 mm a průměrná roční teplota 7,5 °C (Tolasz et al., 2007). Země se překrývá se třemi hlavními povodími: Labe (západní část), Odra (severovýchodní část) a Dunaj (jihovýchodní část). Využití zemědělské půdy představuje více než 53 % celkové rozlohy ČR, následují lesy s cca 33 %, vodní plochy (2 %) , zastavěná plocha (2 %) a ostatní plochy (9 %) . Chráněná území pokrývají téměř 16 % země.

# 6. Metodika

# 6.1. Přehled zdrojových dat

## 6.1.1. Vrstva mapování biotopů

Vrstva mapovaní biotopů vznikla jako mapový podklad návrhu Evropsky významných lokalit (EVL) pro typy přírodních stanovišť v rámci vytvářené soustavy Nátura 2000 v ČR. Jedná se o první celoplošnou vrstvu, která popisuje vegetační pokryv celého státu. Samotné navrhování soustavy

Nátura 2000 poté vychází z požadavků směrnice a z úplných a hodnotných informací o rozloze, rozšíření a kvalitě habitatů (Härtel et al., 2009). Jako klasifikační systém pro přírodní habitaty v ČR byl použit katalog biotopů (Chytrý et al., 2001). Pro zachování konstantního přísunu aktuálních informací do VMB bylo dále naplánováno a provedeno množství aktualizací, které mají za úkol udržet vrstvu v maximálně aktualizovaném stavu. VMB by tedy měla odrážet nikoli pouze výchozí stav biotopů v ČR z období plánování Nátury 2000, ale také stav současný (Lustyk, 2020). Hlavním cílem aktualizace mapy stanovišť je tedy udržovat data aktuální po 12 let, a to v rámci 3 aktualizačních cyklů. Díky jednotlivým aktualizacím bude do budoucna možné využít VMB nejen k popisu stavu biotopů, ale také ke zjišťování jejich vývojových trendů (Lustyk, 2020).

VMB se postupem času osvědčila také jako cenný zdroj dat v ochraně přírody - data z vrstvy jsou například pravidelně využívána pro hodnocení předmětů ochrany v rámci evropsky významných lokalit nebo pro zpracování plánů peče zvláště chráněných území. Vrstva se od roku 2006 také pravidelně aktualizuje – ročně je revidováno 12 % území ČR. Každý segment je znovu navštíven, je zde zkontrolována přítomnost, popř. kvalita stanovišť a v případě potřeby je upravena hranice segmentu podle poslední verze VMB. Revize již proběhla téměř pro celé území ČR. Vrstvy z prvního mapování jsou nahrazovány aktualizací záznamu a sloučeny do jednotné aktualizované vrstvy, proto je VMB vhodnou datovou sadou. Průměrná velikost segmentů přírodních a polopřirozených biotopů dosahuje 1,8 ha. Celkem bylo zaznamenáno více než 1,2 milionu segmentů přírodních a polopřirozených biotopů, což představuje 27 % území České republiky (Lustyk & Guth, 2009).

#### Metodika mapování a aktualizace VMB

Pro samotnou metodiku konsolidace jednotlivých vrstev KVES je nezbytné poznání a pochopení sběru jednotlivých parametrů, které jsou součástí VMB.

Jednotlivé mapované biotopy VMB jsou hodnoceny v polygonech, tzv. segmentech. Obecně se jedná o homogenní územní jednotku s výskytem jednoho biotopu. Je ale možné, že polygon zahrnuje několik různých biotopů a může tak mít mozaikovou strukturu (Lustyk, 2020).

Samotné mapování zahrnovalo dvě fáze. V první fázi proběhlo podrobné mapování zaměřené na území s výskytem přírodních biotopů. V druhé fázi proběhlo tzv. kontextové mapování zbytku ČR. Kromě zákresů biotopů zaznamenávali mapovatelé také údaje o kvalitě a zachovalosti území. Při klasifikaci biotopů měly největší váhu rostlinné druhy diagnostické druhy a následně druhy dominantní. Vegetační pokryv, který v sobě při mapování kombinoval dva či více přírodních biotopů, byl následně řazen k biotopu nejvíce podobnému a zároveň se sníženou reprezentativností. Pokud vzhled ani druhová skladba neumožnily přiřazení k žádnému přírodnímu biotopu, segmentu byl přiřazen typ formační skupiny X (nepřírodní území). U zmapovaných biotopů se hodnotila reprezentativnost, tzn. nakolik mapované území odpovídá popisu z katalogu biotopů (Chytrý et al., 2001). Dalším hodnoceným faktorem byla zachovalost, tzn. kvalita biotopu z pohledu ochrany přírody. Mapovatel zde mohl přiřadit nízkou zachovalost biotopu, pokud se například na území vyskytují invazní druhy, pokud je zde narušený vodní režim, v případě nevhodného obhospodařování nebo naopak při absenci vhodného managementu (Härtel et al., 2009).

VMB reprezentuje vegetační pokryv celého území ČR – navzdory své velikosti se však jedná o velmi přesný zdroj dat umožňující řadu podrobných analýz. VM B byla například použita k optimalizaci sítí maloplošných chráněných území nebo k vytvoření Červeného seznamu biotopů ČR (Chytrý et al., 2020). VM B je nejen důležitým zdrojem aktuálního pokryvu, ale také zdrojem vegetačních dat, která jsou přenášena do Nálezové databáze ochrany přírody (NDOP). Z databáze V M B bylo právě do NDOP naimportováno již několik milionů záznamů. V porovnání s původním využitím vrstvy (návrh lokalit evropského významu), se však v současnosti její využití podstatně rozšířilo – vrstva je využívána k hodnocení vhodnosti biotopů pro živočišné druhy (John, 2010) nebo pro monitoring rozšíření ohrožených taxonů (Šimáčková, 2018). Na vyžádání jsou poté veškeré zjištěné údaje poskytovány pracovníkům

veřejné správy, výzkumným ústavům, komerčním organizacím i studentům vysokých škol (Lustyk, 2020).

### 6.1.2. ZABAGED

Dalším podstatným zdrojem dat pro KVES se stala Základní báze geografických dat České republiky (ZBG). Jeho hlavními výhodami jsou přesné vymezené nepřírodní jednotky a aktualita dat. ZBG se vyvinul v digitální vektorový model celého území obsahující dvourozměrné (2D) prostorové informace i prvky reliéfu terénu, které dodávají třetí rozměr (3D). Model je každoročně aktualizován na základě leteckého snímkování, avšak některé detaily jsou kontrolovány také terénními průzkumy. ZBG zachycuje 137 typů geografických objektů a poskytuje podrobnosti např. o sídlech, komunikacích, inženýrských sítích nebo hydrologii ve velmi vysokém rozlišení (ČÚZK, 2021).

Z BG je komplexní digitální geografický model území České republiky spravovaný Českým úřadem zeměměřickým a katastrálním. ZBG je součástí je součástí informačního systému zeměměřictví podle zákona č. 200/1994 Sb., o zeměměřictví a o změně a doplnění některých zákonů souvisejících s jeho zavedením, ve znění pozdějších předpisů (dále jen "zákon o zeměměřictví"). Obsah a účel vedení ZBG stanovuje vyhláška č. 31/1995 Sb., kterou se provádí zákon o zeměměřictví. Seznam typů objektů, včetně definic, zdrojů dat, metod reprezentace geometrie, popisů poskytovaných vlastností a identifikačních klíčů informačního systému veřejné správy udržovaných jako atributy, je poté plně dostupný veřejnosti na adrese *[aeoportal.cuzk.cz.](http://aeoportal.cuzk.cz)* 

Z BG je využívána jako základní informační vrstva v regionálně orientovaném řídicím a informačním systému veřejné správy České republiky. Je také hlavním zdrojem informací pro tvorbu podkladových map ČR v měřítku 1:10 000 až 1:100 000 a podkladových topografických map připravovaných v měřítku 1:5 000. ZBG je rovněž zdrojem vybraných informací pro strukturu dat INSPIRE i pro následné vojenské mapy dle standardů NATO (ČÚZK, 2021).

Polohopisná část ZBG obsahuje dvourozměrná prostorová data a popisné informace o aglomeracích, komunikacích, distribučních sítích vč. produktových toků, zásobování vodou, územních celcích vč. rezervací, vegetaci a celkové topografii. Obsahuje také vybrané údaje o geodetických bodech ČR. Databáze je tvořena 137 typy geografických objektů. Polohopisná část ZBG je vedena jako jednotná databáze pro celou ČR v centralizovaném informačním systému spravovaném Českým úřadem zeměměřickým a katastrálním (ČÚZK, 2021). Databáze je využívána např. pro vědecké účely, kdy je nakládáno s parametry krajinného pokryvu např. (Kujanová et al., 2018) využívali ZBG k definování závislosti vztahu mezi typy řek a krajinným pokryvem v pobřežních zónách.

Od tvorby ZBG jsou objekty pravidelně upravovány a aktualizovány dvěma základními způsoby – periodicky (aktualizace prověřováním vybraných informací od místních správních úřadů) a sporadicky (prováděním místních šetření v terénu). Důraz je poté kladen také na využití výstupů z informačních systémů veřejné správy (ČÚZK, 2021).

## 6.1.3. ÚHÚL

Na základě porovnání různých datových zdrojů bylo vyhodnoceno, že se jedná o nejpodrobnější a zároveň nejaktuálnější data o lesích v České republice, které vznikají na základě lesních hospodářských plánů (LHP) popř. osnov (LHO) a jsou aktualizovaná každý rok (ÚHÚL, 2022).

Ústav pro hospodářskou úpravu lesů Brandýs nad Labem (ÚHÚL) disponuje informačním datovým centrem (IDC), které zajišťuje vedení centrální databáze a archivu o lesích a myslivosti v ČR, včetně dat monitoringu a dalších navazujících informací (ÚHÚL, 2022). IDC plní roli poskytovatele výstupů pro potřeby Ministerstva zemědělství ČR na úseku lesního hospodářství. Hlavním cílem IDC zabezpečovaní správy a poskytování analytických výstupů a digitálních dat z centrální databáze o lesích za účelem zpracování lesních hospodářských plánů a osnov (ÚHÚL, 2022).

### 6.1.4. Urban Atlas

Služba Urban Atlas nabízí mapu využití území městských oblastí ve vysokém rozlišení. Na začátku mapa pokrývala více než 300 evropských měst s více než 100 000 obyvateli pro referenční rok 2006. Pro roky 2012 a 2018 je Urban Atlas k dispozici pro téměř 800 měst s více než 50 000 obyvateli rozdělených mezi země EU, ESVO, západního Balkánu, Spojeného království a Turecka. Každé pokrytí Urban Atlas je vygenerováno nad městem a jeho okolím podle Funkční městské oblasti (FURBAN ATLAS) definované implementací přístupu vyvinutého Generálním ředitelstvím pro regionální a městskou politiku (REGIO) Evropské komise (EU, 2020).

Vrstva UA je přizpůsobena evropským potřebám obsahuje informace, které lze odvodit hlavně z dat Earth observation (EO) s prostorovým rozlišením 2 až 4 m. Multispektrální data zahrnují data Sentinel-2 EO s rozlišením 10 m pro detekce změn na venkově (v letech 2012-2018), které jsou podpořeny jinými referenčními daty, jako jsou komerční off-the-Shelf (COTS) nebo navigační data Open Street Map (OSM) pro modelovaní dopravní sítě; součástí jsou rovněž topografické mapy v měřítku 1:50 000. Dále zde byla využita data High Layer Resolution pro zjištění stupně nepropustnosti zeminy (EU, 2020). Počínaje referenčním rokem 2012 jsou však k dispozici také dvě další informační vrstvy:

První z nich se nazývá Street Tree Layer (STL), samostatná vrstva z mapy Urban Atlas LU/LC vytvořená v rámci městské masky úrovně 1 pro každý FURBAN ATLAS (částečné pokrytí pro referenční rok 2012). Vrstva zahrnuje souvislé řady nebo plochy stromů podél ulic. Druhou novou vrstvou je digitální výškový model (DHM) poskytující informace o výšce stavebního bloku. Skládá se z rastrové vrstvy s rozlišením 10 m x 10 m obsahující výškové informace generované pro oblasti vybraných měst (v současnosti se jedná o hlavní města všech zemí zahrnutých do Urban Atlasu). Informace o výšce budov jsou odvozeny ze stereo snímků IRS-P5 referenčního roku 2012 tzn. obsahuje pouze výšky samotného stavebního bloku (stromy jsou maskovány). Střední absolutní chyba výšky je zde

28

menší než 3 m, což bylo ověřeno porovnáním naměřených hodnot s referenčními hodnotami (EU, 2020).

Datová sada UA je rozšířením CORINE Land Cover (CLC). Data jsou založena na satelitních snímcích a jsou zaměřena na velké evropské městské oblasti. UA pokrývá bohatě 13 velkých funkčních městských oblastí včetně jejich širokého okolí, které dohromady představují 1/3 území ČR. Prostorové rozlišení UA dobře odpovídá jak VMB, tak ZBG. Počet tříd je relativně malý, ale dobře zachycuje všechny potřebné třídy městského krajinného pokryvu (Copernicus, 2020). Původní vrstva je poskytována v souřadnicovém systému ETRS 1989 LAEA, pro potřeby následného zpracování však byla převedena do souřadnicového systému S-JTSK/Krovak East North.

Klasifikace Urban Atlas Land Use/Land Cover je odvozena od CORINE Land Cover a je složená z 29 tříd rozdělených do 5 tematických skupin (EU, 2020):

- Umělé povrchy
- Zemědělské oblasti
- Přírodní a (polo)přírodní oblasti
- Mokřady
- Vodní plochy

## 6.1.5. CORINE Land Cover

Podkladová vrstva krajinného povrchu CLC vznikla za účelem poskytování informací o životním prostředí pro politická rozhodnutí. EEA poskytuje CLC osobám/institucím zodpovědným za evropskou politiku životního prostředí, které zároveň využívají konzistentní a porovnatelné kvantitativní/kvalitativní údaje o krajinném pokryvu sbírané napříč celým kontinentem (Bossard et al., 2000).

Soupis CLC byl zahájen v roce 1985 (referenční rok 1990). Následné aktualizace byly vytvořeny v letech 2000, 2006, 2012 a 2018. Skládá se z inventáře krajinného pokryvu ve 44 třídách. CLC používá minimální mapovací jednotku (MMJ) 25 hektarů pro plošné objekty a minimální šířku 100 m pro lineární objekty. Časové řady jsou doplněny změnovými

vrstvami, které zvýrazňují změny krajinného pokryvu s MMJ 5 ha (Bossard et al., 2000).

Síť Eionet National Reference Centers Land Cover (NRC/LC) vytváří národní databáze CLC, které koordinuje a integruje EEA. CLC vytváří většina zemí vizuální interpretací satelitních snímků s vysokým rozlišením. V několika zemích se používají poloautomatická řešení využívající také národní data in-situ (zaměřená v terénu), zpracování satelitního obrazu a integrace GIS (Bossard et al., 2000). Geometrická přesnost satelitních dat z družice Sentinel-2 je menší než 10 m a shoda pokryvu je větší než 85 % (Copernicus, 2020). V tabulce č. 2 jsou uvedeny vlastnosti vrstvy CLC pro různé referenční roky.

CLC má širokou škálu aplikací, které ovlivňují různé politické rozhodnutí oblastech nejen životního prostředí, ale také zemědělství, dopravy, územního plánování atd. (Bossard et al., 2000)

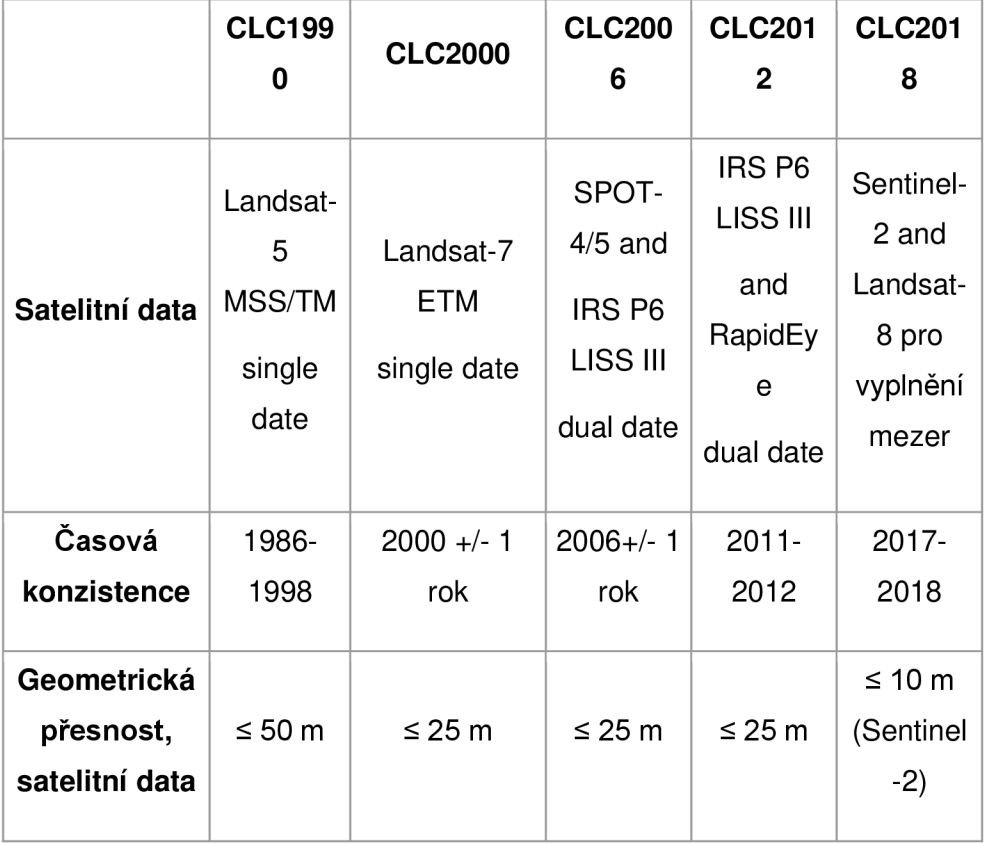

*Tabulka 1: Evoluce CORINE Land Cover (Copernicus, 2022)* 

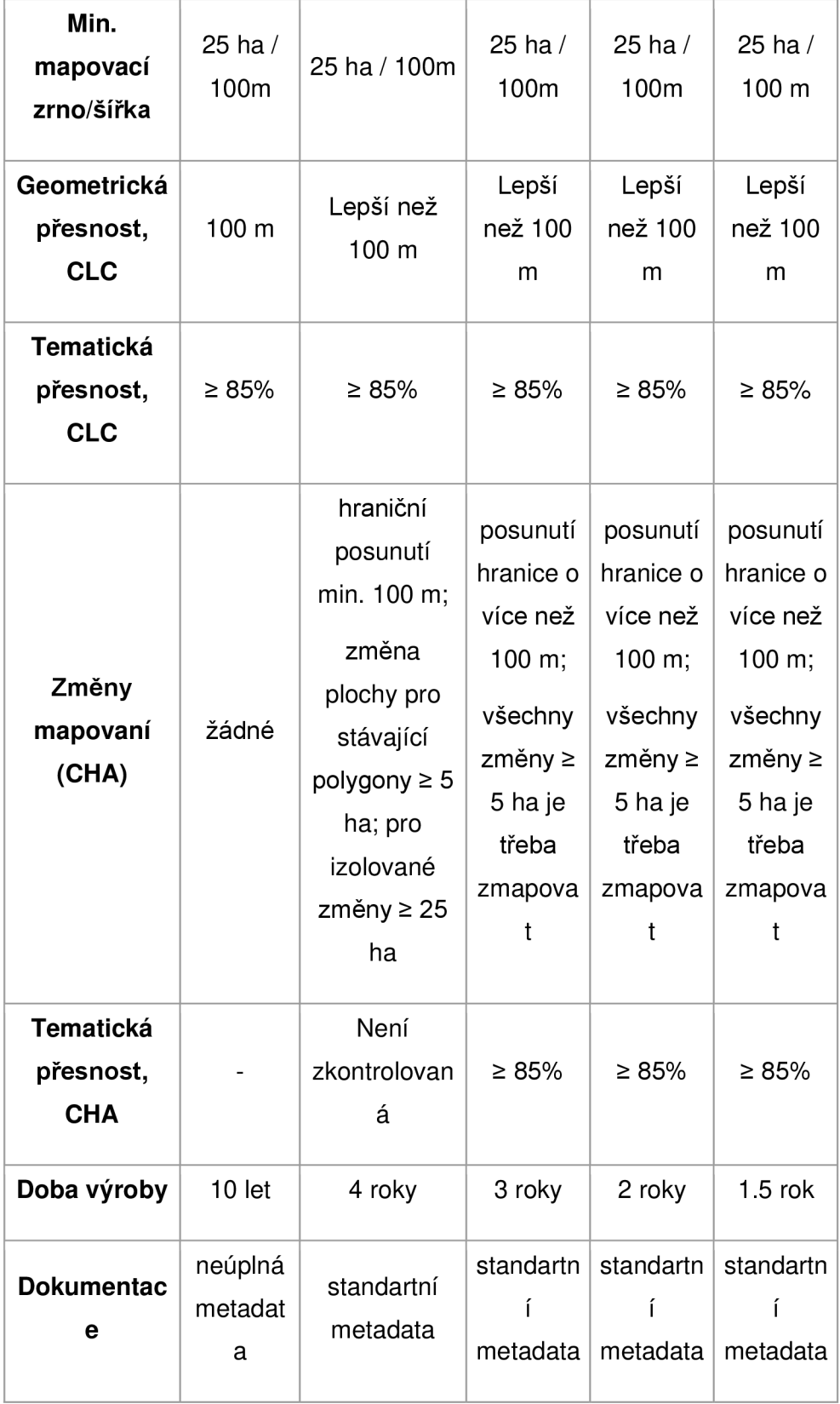

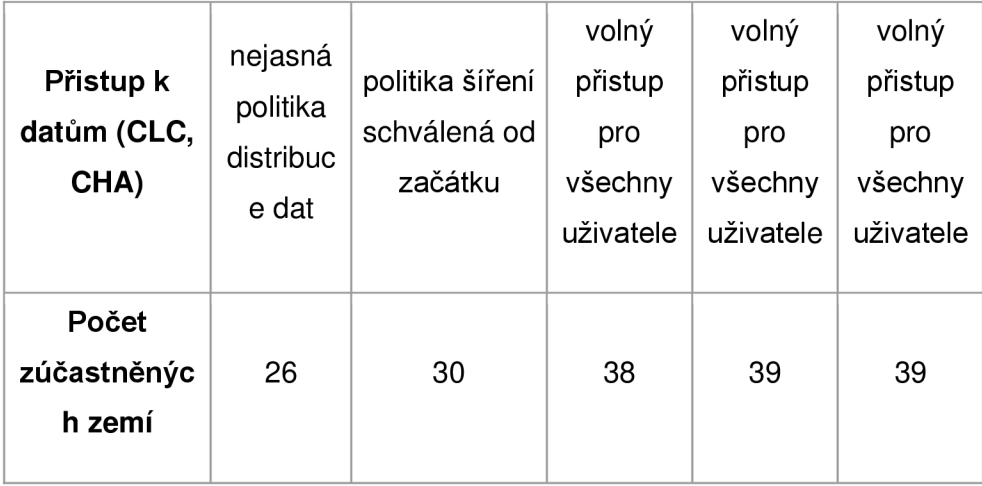

Data CLC byla použita jako dodatečný zdroj dat pro některé kategorie KVES a jako zdroj pro odstraňovaní prázdných míst po kompilaci zdrojových vrstev. CLC je však příliš hrubé pro rozhodování v místním měřítku (Vihervaara et al., 2010). CLC používá pro liniové prvky minimální mapovací jednotku 25 hektarů, resp. 100 metrů, přičemž územní plánování se často provádí na katastrálním základě. Pro srovnání s CLC, průměrná velikost zemědělské půdy v ČR dosahuje přibližně 0,4 ha, podobné hodnoty byly vypočteny i pro několik dalších evropských zemí (Sklenička et al., 2014). Detail CLC je však příliš hrubý i ve srovnání se správními jednotkami (např. okres, kraj), které se mohou skládat z několika katastrálních území a jsou relevantnější pro rozhodování o přírodním kapitálu. Výměra průměrné velikosti produkčního bloku zemědělské půdy v ČR dosahuje 6 ha a průměrná velikost lesního hospodářského celku dosahuje 3,75 ha (MZ, 2003). Průměrná plocha produkčního bloku zemědělské půdy na evropské úrovni dosahuje v EU 26,07 ha, což dobře odpovídá minimální mapovací jednotce CLC. Zemědělské pozemky však patří ve srovnání s ostatními ekosystémy či třídami krajinného pokryvu k největším krajinným celkům. Proto je pravděpodobné, že i když CLC funguje jako vynikající zdroj dat v měřítku Evropy, poskytuje příliš omezenou úroveň podrobností na to, aby byla použitelná pro rozhodnutí, která se běžně provádějí na regionální a místní úrovni.

Původní vrstva je poskytována v souřadnicovém systému ETRS 1989 LAEA, následně byla vrstva převedena do souřadnicového systému S-JTSK/Krovak East North.

### 6.1.6. LPIS

LPIS (Land Parcel Identification System) je jedním ze základních prvků tzv. Integrovaného administrativního kontrolního systému (IACS) a legislativně je ukotven v Nařízení Evropského parlamentu a Rady (EU) č. 1306/2013 a v rámci České republiky je veden na základě zákona č. 252/1997 Sb., o zemědělství (SZIF, 2021).

LPIS je implementován prostřednictvím geografického informačního systému (GIS). Jeho primárním účelem je jednoznačná identifikace zemědělské půdy a slouží především jako referenční databáze k ověřování údajů poskytnutých v žádostech o dotace poskytované ve vztahu k zemědělské půdě. Jeho role je proto ve společné zemědělské politice EU velmi důležitá (SZIF, 2021).

LPIS v ČR tvoří především uživatelsko-relační evidence využití půdy, která zahrnuje: evidence půdy, evidence ekologicky významných prvků a evidence hospodářství podle objektů určených k chovu evidovaných zvířat. V LPIS je navíc evidováno pěstování geneticky modifikovaných odrůd. Řídícím orgánem LPIS v ČR je Ministerstvo zemědělství, avšak aktualizaci dat v evidenci využití půdy na základě uživatelských vztahů zajišťuje Státní zemědělský intervenční fond (SZIF, 2021).

Data z LPIS evidují půdní bloky orné půdy v České republice. Je to nejpřesnější zdroj dat vymezující pozemky s ornou půdou. Aktualizace probíhá každoročně a jsou při ní zaznamenávána geoprostorová data zobrazovaná na základě digitálních barevných ortografů s geometrickým rozlišením 25 cm zhotovených na základě leteckého průzkumu zemského povrchu. LPIS je aktualizován průběžně a také v případě změny využití území (SZIF, 2021).

### 6.1.7. RÚIAN

Registr územní, adresní a nemovitostní identity (RÚIAN) je jedním ze základních registrů veřejné správy. Jedná se o veřejný adresář, neukládá žádné osobní údaje a je jediným zdrojem adres nejen pro veřejnou správu. Dále obsahuje údaje o územních prvcích, územních registrech a jejich vzájemných souvislostech (ČÚZK, 2021). Daná datová sada byla využita k vyplnění prázdných míst po kompilaci všech vrstev.

## 6.2. Tvorba a metodika nové verze KVES

Mapování a konsolidace vrstvy ekosystémů slouží jako významný analytický podklad k hodnocení ES. Hlavním zájmem a cílem práce je tedy aktualizovat mapu ekosystémů v podrobnosti, která umožní vyčíslit ES v rámci ČR s maximální přesností. Jedná se o závazek v rámci bodu "Action 5" plánu "EU Biodiversity Strategy to 2020", kdy byly členské státy vyzvány EU, aby zmapovaly a posoudily stav ekosystémů a jejich služeb na svém území včetně posouzení ekonomické hodnoty těchto služeb pro následnou integraci posouzených hodnot do rozpočtových systémů (Maes et al., 2012). Vzhledem k důležitosti úkolu a požadovanému jemnému datovému měřítku, ze kterého bude vycházet navazující hodnocení ES ze strany organizací CzechGlobe, UK a SOWA, byla celá vrstva zpracována následující metodikou.

Nová verze KVES obsahuje 39 kategorií, které se dělí do 7 skupin: lesní ekosystémy, mokřadní ekosystémy, travinné ekosystémy, urbánní systémy, území bez vegetace, vodní ekosystémy, zemědělské ekosystémy. Každá jednotlivá kategorie se skládá z jednoho nebo více datových zdrojů. Pro kompilaci různých vrstev byla vytvořena hierarchie, aby při překryvech kategorií bylo rozhodnuto, která kategorie má přednost. Největší priorita byla nastavena liniovým vrstvám, které tvoří základní skelet KVES vodním a dopravním sítím. Ty jsou založené na liniových datech ZBG, která byla převedena do polygonové vrstvy na základě vytvořené metodiky. Následovaly přírodní kategorie jako lesní a travinné ekosystémy, které se sestavují na základě dat z VMB, a dále ostatní přírodě blízké kategorie,

jako jsou mokřadní ekosystémy, území bez vegetace či lesní ekosystémy, které jsou založeny nejen na datech z VMB, ale i ostatních datových sadách. Menší prioritu pak dostaly urbánní a zemědělské ekosystémy, které představují menší ekologickou hodnotu. Pro tvorbu aktualizace byly použity programy ArcGIS Pro (ESRI, 2022) a Qgis (Qgis, 2022). Dále je uvedena metodika tvorby jednotlivých kategorií v jejich hierarchickém pořadí.

### 6.2.1. Mozaiky VMB

Pro ztotožnění 39 kategorií KVES s biotopy VMB bylo nejprve nutné definovat přístup k mozaikám. Jedná se o segmenty, které obsahují několik biotopů v jednom polygonu, což je vlastnost, která je obvyklým problémem při nakládání s daty VMB. Mozaiky ve vrstvě mapování biotopů byly tedy převedeny do KVES následujícím způsobem:

- $\bullet$  Pokud má mozaika plochu do 1 km² a jeden biotop má rozlohou. nad 50 % —» celý polygon je interpretován jako většinový biotop.
- Pokud má mozaika plochu do 1 km2 a jde o směs přírodních biotopů, kde žádný nemá většinu (poměr 50:50 nebo 30:35:35 apod.)  $\rightarrow$  celý polygon je interpretován jako jeden biotop, a to ten, který je podle hodnocení struktury a funkce v příznivém stavu (případně má lepší hodnocení zachovalosti).
	- **o** Pokud mají stejnou strukturu a funkci oba, celý polygon je interpretován jako jeden biotop, a to ten, který je první v abecedě.
- $\bullet$  Pokud má mozaika plochu do 1 km² a jde o směs přírodních biotopů s nepřírodními, kde žádný nemá většinu (poměr 50:50 nebo 30:35:35 apod.) —» celý polygon je interpretován jako přírodní biotop.

Pokud má mozaika plochu nad 1 km², je vyloučena z dalšího. zpracování a její plocha zmapována pomocí ostatních datových zdrojů.

# 6.2.2. Metodika tvorby jednotlivých kategorií KVES

#### **Vodn í tok y**

#### **Datový zdroj: ZBG**

**Vrstvy:** Vodní toky (liniová vrstva), Vodní plochy (polygonová vrstva)

#### **Vodní toky – vodní toky s IDVT**

V prvním kroku byly z vrstvy *Vodní plochy* vyexportovány nestojaté toky. Labe nebo Odra. Pro zbytek vodních toků byla použita liniová vrstva Vodní Labe nebo Odra. Pro zbytek vodních toků byla použita liniová vrstva *Vodní toky,* která byla převedena na polygonovou vrstvu na základě následující metodiky.

Vrstva vodních toků byla rozdělena na dvě skupiny podle toho, zdali byl tok opatřen atributem ID vodního toku (IDVT) či nebyl. Toky s atributem IDVT byly širší a delší v porovnání s toky bez IDVT, proto bylo rozhodnuto rozdělit síť vodních toků s IDVT na skupiny podle průměrné šířky podél celého toku a namodelovat rozšíření toků od pramene k ústí. V případě toků bez kódu IDVT byla použita jednodušší metodika převodu na polygonovou vrstvu.

Pro převod z liniové vrstvy na vrstvu polygonovou byla nejdříve aplikována funkce Dissolve pro rozpuštění dotýkajících se linií se stejným IDVT atributem. Výsledkem je propojená liniová síť.

Následně se aplikovala funkce Reclassify, která roztřídila data do skupin na základě délky toků (výpočet funkce proběhlv GIS pomocí metody Interval Jenks, která shlukuje data pro určení nejlepšího uspořádání hodnot do různých tříd (ArcGIS, 2022). Metoda využívá minimalizaci průměrné odchylky každé třídy od průměru třídy a zároveň maximalizuje odchylku každé třídy od průměru tříd ostatních. Jinými slovy, metoda se snaží snížit rozptyl v rámci tříd a maximalizovat rozptyl mezi třídami (Jenks, 1967). Pro modelování vodní sítě byla poté použita funkce Tapered buffers ze sady nástrojů knihovny Qgis, která rozšiřuje vodní toky od pramene k ústí.
Na základě manuálního měření šířky toku (vzorek: 100 toků) bylo nejdříve stanoveno 20 skupin s rozdílnou počáteční a konečnou šířkou. Po konečném otestovaní a porovnaní vzniklého modelu s ortofoto mapou bylo navrhnuto zredukovat počet tříd na patnáct, s definicí následujících intervalů:

- 1 .třída 0,8-1, 5 m
- $\bullet$  2.třída 1,1 2,1 m
- $\bullet$  3.třída 1,2 2,7 m
- 4.třída 1,3 3,2 m
- 5.třída 1,4 4 m
- 6. třída: 1,5 4,5 m
- 7. třída: 1,5 5 m
- 8. třída: 1,6 10 m
- 9. třída: 1,6 15 m
- 10. třída: 2,3 30 m
- . 11 . třída: 2,3-3 7 m
- 12. třída: 2,7 44 m
- . 13. třída: 2,7-5 0 m
- 14. třída: 3 70 m
- 15. třída: 3 90 m

Pro automatizaci a zrychlení procesu byl vytvořen skript, který přiřazoval různé meze šířky toku k různým třídám v rámce nástroje Tapered Buffers. Následně byly vytvořené polygony spojeny do jediné vrstvy - Vodní toky s IDVT.

#### **Vodn í tok y - vodn í tok y bez IDVT**

U menších toků bez IDVT došlo k rozdělení na dvě skupiny podle toho, zda mají v atributové tabulce svůj název (toky opatřené názvem jsou v průměru větší než toky bez názvu). Vodním tokům bez názvu byla poté přiřazena konstantní šířka celého toku 3 metry; na větší vodní toky (s názvem) byla použita funkce rozšiřování Tapered Buffers s rozšířením od 1 m do 5 m.

Spojení vrstev toků bez IDVT, s IDVT a vrstvy Vodní plocha (tekoucí)

Nejdříve byly spojeny toky s IDVT a bez IDVT. Následně byly odstraněny podzemní i občasné toky a byla vyříznuta vrstva Rybníky a nádrže.

Následovalo spojení tekoucích vodních ploch spolu s toky s IDVT a bez IDVT. Poté byla použita funkce pro rozpouštění polygonů (Dissolve) a pro oddělení geometrických tvarů od sebe (Multipart to single part).

## **Dopravn í sí ť**

## **Datový zdroj: ZBG**

Liniové vrstvy: Železnice, Železniční vlečka, Silnice/Dalnice, Ulice, Silnice neevidovaná, Silnice ve výstavbě

Polygonové vrstvy: Parkoviště a odpočívadla, Letiště, Železniční stanice, Areál účelové zástavby (autobusové nádraží, přistav)

Aby v KVES zůstal jenom krajinný pokryv nad tunely, byl odstraněn průnik pozemních komunikací s vrstvou Tunel ZBG.

# **Vrstv a ZB G Silnice Dálnice**

Liniím byly přiřazeny různé šířky podle atributu "Typ silnic", jak je znázorněno v tabulce č. 3. Šířky byly převzaty z normy (ČSN736101, 2018), která uvádí pro každou kategorii několik různých šířek. Proto byl použit jejich aritmetický průměr.

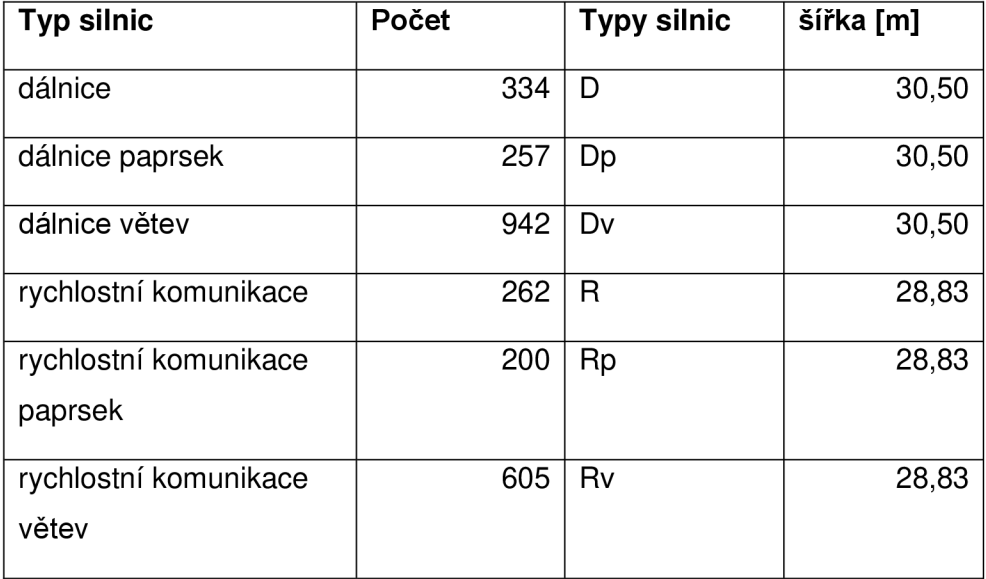

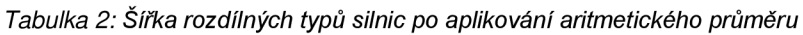

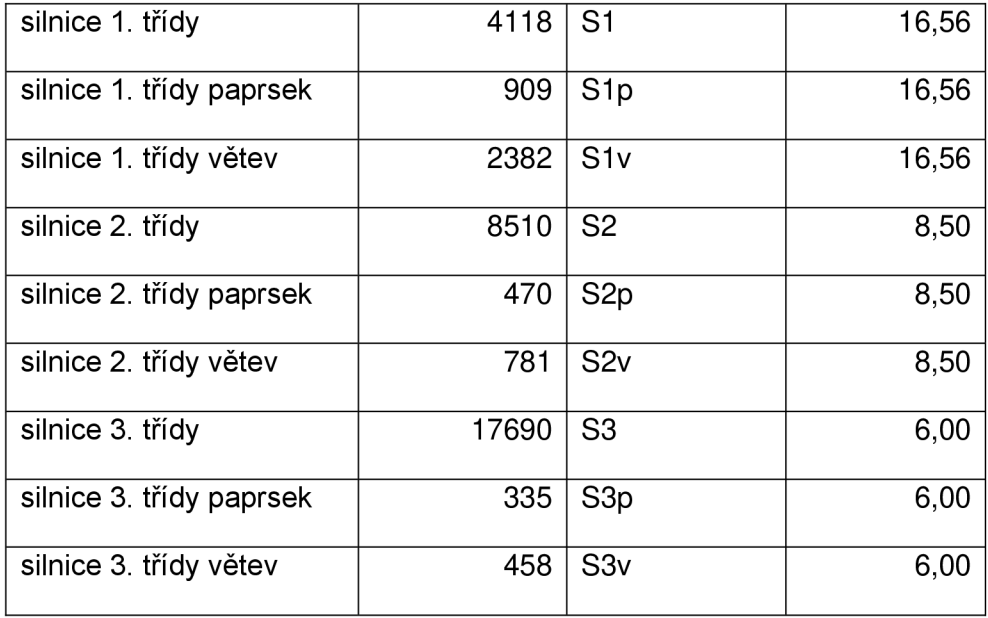

Po vyčíslení jednotlivých kategorií byly prvky rozděleny dle typů silnic a každému typu bylo přiřazeno specifické číslo. Paprskům (malé cesty větvené od hlavní silnice) bylo přiřazeno stejné číslo, jako hlavní silnici. Následně byly vytvořeny nové vrstvy pro jednotlivé typy silnic - D, M, S1, S3 atd. Pro spojení souběžných silnic stejného typu byla použita funkce Merge Divided Roads. Merge distance (vzdálenost pro spojení) byla nastavena tak, aby mezi vytvořenými polygony silnic byla mezera minimálně 2 m.

Z nově vzniklé vrstvy pak byly vybrány linie, které byly spojeny pomoci výběru select by location (share a line segment s původní vrstvou - switch select). U vybraných linií byla stanovena šířka bufferu pro obousměrný úsek silnice; pro nevybrané linie je šířka bufferu popsána níže v tabulce č. 4.

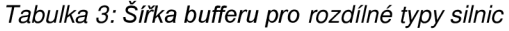

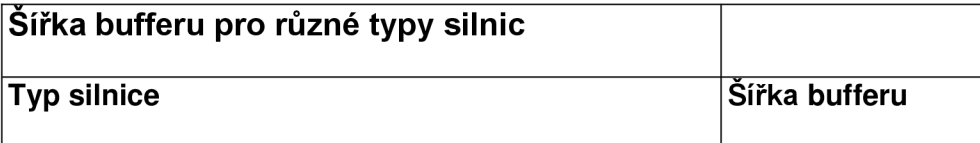

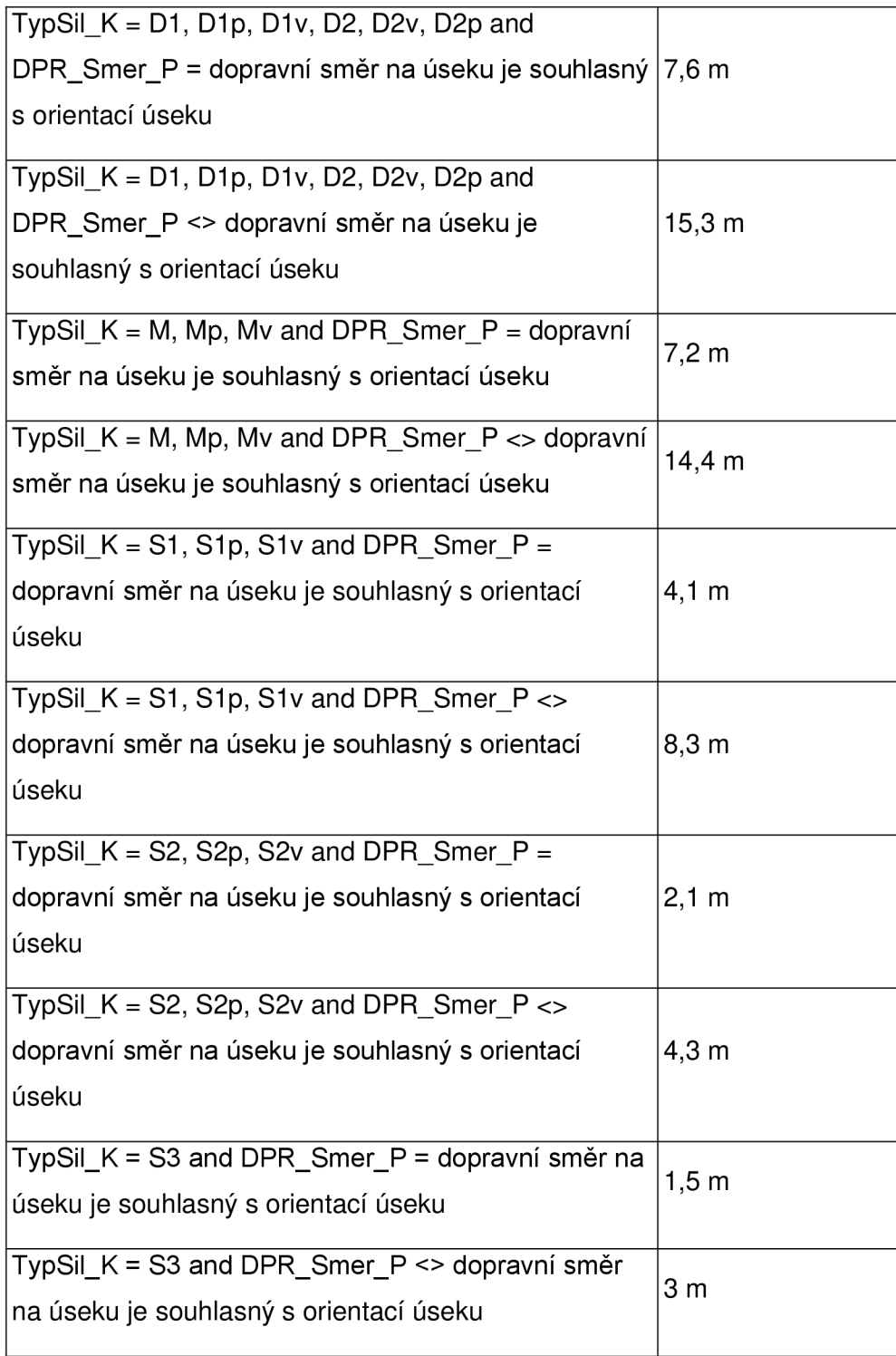

# **Vrstva ZBG Ulice**

Všem liniím byla přiřazena stejná šířka. Šířka byla zvolena podle šířky silnice 3. třídy, tj. 6 metrů.

#### **Vrstv a ZB G Železniční tra ť**

Všem liniím byla přiřazena stejná šířka. Šířka byla zvolena podle šířky pláně tělesa železničního spodku, jejíž minimální rozměry jsou popsány ve vyhlášce Ministerstva dopravy 177/1995 Sb. V paragrafu 14 se píše, že "základní vodorovná šířka pláně tělesa železničního spodku jednokolejných tratí musí být u nové stavby dráhy na širé trati s kolejí normálního rozchodu nejméně 6 m. U dvoukolejných a vícekolejných tratí a u kolejí železničních stanic se zvětší šířka pláně nejméně o vzdálenost os kolejí."

V paragrafu 11 odst. 2, zákona 177/1995 Sb., se poté píše "U vícekolejných tratí s rozchodem koleje 1 435 mm (dále jen normální rozchod) musí být dodrženy následující vzdálenosti os kolejí: a) na širé trati v přímé koleji a obloucích o poloměru 300 m a větším, 4 000 mm."

Tam, kde je elektrifikovaná trať (pole Typtrati\_k = 001), se pro zjednodušení bude předpokládat, že je dvojkolejná a šířka polygonu tedy bude 10 metrů. V místech, kde trať elektrifikovaná není (pole Typtrati\_k = 004), se bude trasa považovat za jednokolejnou, šířka polygonu tedy bude 6 metrů.

#### **Vrstv a ZB G Železniční vlečk a**

Všem liniím je přiřazená stejná šířka. Byl použit podobný postup, jako u železničních tratí – zde se však počítá pouze s jednokolejnou tratí. Šířka je tedy 6 metrů.

#### **Vrstva ZBG Silnice neevidované**

Byla přiřazena šířka 6 m na základě měření a porovnání s ortofoto mapou.

#### Vrstva ZBG Silnice/Dálnice ve výstavbě

Dálnicím byla přiřazena šířka 30,5 m a silnicím 10 m na základě měření a porovnání s ortofoto mapou.

## **Vrstva ZBG Cesta**

Prvkům z vrstvy ZBG Cesta s atributem "TypCesty" = "udržovaný" byla přiřazená šířka 3 m. S atributem "Povrch\_P" = "zpevněný 3 m". Zbytku prvků byla přiřazena šířka 1,5 m.

## **Polygonov é vrstv y**

Vrstvy Parkoviště / Odpočívadlo, Letiště, Železniční Stanice, Areál Účelové zástavby (autobusová nádraží, přistav) byly spojeny do jedné. Poté byla aplikovaná funkce Density, která zhusťovala vertexy, ty se používají k definování tvaru a umístění reprezentace čar a polygonových prvků. Tvar reprezentací čar a polygonových prvků lze poté upravit přesunutím, přidáním nebo odstraněním vrcholů (ArcGIS, 2022). Zahušťování vertexů proběhlo pro lepší agregaci polygonů (distance = 1 m). Následně byly vrstvy rozděleny podle hranic okresů a pak agregovány pomocí funkce Aggregate polygons (aggregation distance = 2 m). V závěru byly odstraněny drobné mezery rovněž pomoci funkce Agregáte polygons.

# **Aluviáln i a vlhk é louk y**

## **Datový zdroj: VMB**

Pro metodu tvorby ostatních kategorií byl využit méně komplikovaný postup modelovaní. Většina skupin založených pouze na datech VMB vzniká jednoduchým spojením vybraných biotopů. Kategorie "Aluviální vlhké louky" vznikají spojením následujících biotopů z VMB:

- R1.1 Luční pěnovcová prameniště
- R1.2 Luční prameniště bez tvorby pěnovců
- T1.1 Mezofilní ovsíkové louky
- T1.4 Aluviálni psárkové louky
- T1.7 Kontinentální zaplavované louky
- T1.8 Kontinentální vysokobylinná vegetace

# **Such é trávník y**

## **Datov ý zdroj : VM B**

- T3.1 Skalní vegetace s kostřavou sivou *(Festuca pallens)*
- T3.2 Pěchavové trávníky
- T3.3A Úzkolisté suché trávníky subpanonské stepní
- T3.3B Úzkolisté suché trávníky panonské sprašové stepní
- T3.3C Úzkolisté suché trávníky s význačným výskytem vstavačovitých
- T3.3D Úzkolisté suché trávníky bez význačného výskytu vstavačovitých
- T3.4A Širokolisté suché trávníky s význačným výskytem vstavačovitých a s jalovcem obecným
- T3.4B Širokolisté suché trávníky bez význačného výskytu vstavačovitých a s jalovcem obecným
- T3.4C Širokolisté suché trávníky s význačným výskytem vstavačovitých a bez jalovce obecného
- T3.4D Širokolisté suché trávníky bez význačného výskytu vstavačovitých a bez jalovce obecného
- T3.5A Acidofilní suché trávníky s význačným výskytem vstavačovitých
- T3.5B Acidofilní suché trávníky bez význačného výskytu vstavačovitých
- T5.1 Jednoletá vegetace písčin
- T5.2 Otevřené trávníky písčin s paličkovcem šedavým *{Corynephorus canescens)*
- T5.3 Kostřavové trávníky písčin
- T5.4 Panonské stepní trávníky na písku
- T5.5 Podhorské acidofilní trávníky
- T6.1A Acidofilní vegetace efemér a sukulentů s převahou netřesku výběžkatého *(Jovibarba globifera)*
- T6.1B Acidofilní vegetace efemér a sukulentů bez převahy netřesku výběžkatého *(Jovibarba globifera)*
- T6.2A Bazifilní vegetace efemér a sukulentů s převahou netřesku výběžkatého *(Jovibarba globifera)*
- T6.2B Bazifilní vegetace efemér a sukulentů bez převahy netřesku výběžkatého *(Jovibarba globifera)*

# **Mezofilní louky**

# **Datový zdroj: VMB**

- T1.10 Vegetace vlhkých narušovaných půd
- T1.2 Horské trojštětové louky
- T1.3 Poháňkové pastviny
- T1.5 Vlhké pcháčové louky
- T1.6 Vlhká tužebníková lada
- T1.9 Střídavě vlhké bezkolencové louky
- T2.3A Podhorské až horské smilkové trávníky s rozptýlenými porosty jalovce obecného *(Juniperus communis)*
- T2.3B Podhorské až horské smilkové trávníky bez jalovce obecného *(Juniperus communis)*
- T4.1 Suché bylinné lemy
- T4.2 Mezofilní bylinné lemy

# **Alpínsk é louk y**

## **Datov ý zdroj : VM B**

- A1.1 Vyfoukávané alpínské trávníky
- A1.2 Zapojené alpínské trávníky
- A3 Sněhová výležiska
- A4.1 Subalpínské vysokostébelné trávníky
- T2.1 Subalpínské smilkové trávníky
- T2.2 Horské smilkové trávníky s alpínskými druhy

# **Vřesovišt ě**

#### **Datov ý zdroj : VM B**

- A2.1 Alpínská vřesoviště
- T8.1A Suchá vřesoviště nížin a pahorkatin s jalovcem obecným *(Juniperus communis)*
- T8.1B Suchá vřesoviště nížin a pahorkatin bez jalovce obecného *{Juniperus communis)*
- T8.2A Sekundární podhorská a horská vřesoviště s jalovcem obecným *(Juniperus communis)*
- T8.2B Sekundární podhorská a horská vřesoviště bez jalovce obecného *(Juniperus communis)*
- T8.3 Brusnicová vegetace skal a drolin

#### **Lužn í a mokřadn í les y**

#### **Datový zdroj: VMB**

- L1 Mokřadní olšiny
- L2.1 Horské olšiny s olší šedou *(Alnus incana)*
- L2.2 Údolní jasanovo-olšové luhy
- L2.3A Tvrdé luhy nížinných řek pralesovité
- L2.3B Tvrdé luhy nížinných řek nepralesovité
- L2.4 Měkké luhy nížinných řek

#### **Doubrav y a dubohabřin y**

#### **Datový zdroj: VMB**

- L3.1 Hercynské dubohabřiny
- L3.2 Polonské dubohabřiny
- L3.3 Karpatské dubohabřiny
- L3.4 Panonské dubohabřiny
- L6.1 Perialpidské bazifilní teplomilné doubravy
- L6.2 Panonské teplomilné doubravy na spraši
- L6.3 Panonské teplomilné doubravy na písku
- L6.4 Středoevropské bazifilní teplomilné doubravy
- L6.5A Acidofilní teplomilné doubravy s kručinkou chlupatou *(Genista pilosá)*
- L6.5B Acidofilní teplomilné doubravy bez kručinky chlupaté *(Genista pilosa)*
- L7.1 Suché acidofilní doubravy
- L7.2 Vlhké acidofilní doubravy
- L7.3 Subkontinentální borové doubravy
- L7.4 Acidofilní doubravy na písku

#### **Suťov é les y**

#### **Datový zdroj: VMB**

- L4A Typické suťové lesy
- L4B Suťové lesy druhotné, degradované nebo atypické

## **Bučiny**

# **Bučin y**

- **•** L5.1 Květnaté bučiny
- L5.2 Horské klenové bučiny
- L5.3 Vápnomilné bučiny
- L5.4 Acidofilní bučiny

## **Suché bory**

#### **Datový zdroj: VMB**

• L8.1A Lišejníkové bory na píscích

- L8.1B Boreokontinentální bory bez význačného výskytu lišejníků
- L8.2 Lesostepní bory
- L8.3 Perialpidské hadcové bory

#### **Smrčin y**

#### **Datový zdroj: VMB**

- L9.1 Horské třtinové smrčiny
- L9.2A Rašelinné smrčiny
- L9.2B Podmáčené smrčiny
- L9.3 Horské papratkové smrčiny

## **Rašelinné lesy**

#### **Datový zdroj: VMB**

- L10.1 Rašelinné březiny
- L10.2 Rašelinné brusnicové bory
- L10.3 Suchopýrové bory kontinentálních rašelinišť
- L10.4 Blatkové bory

# **Přírodn í kosodřevin a**

#### **Datový zdroj: VMB**

• A7 Kosodřevina

## **Přírodní křoviny**

#### **Datový zdroj: VMB**

- A2.2 Subalpínská brusnicová vegetace
- A8.1 Subalpínské křoviny s vrbou laponskou *(Salix lapponum)*
- A8.2 Vysoké subalpínské listnaté kroviny
- K1 Mokřadní vrbiny
- K2.1 Vrbové křoviny hlinitých a písčitých náplavů
- K2.2 Vrbové křoviny štěrkových náplavů
- K3 Vysoké mezofilní a xerofilní křoviny
- K4A Nízké xerofilní křoviny, porosty se skalníky (Cotoneaster spp.)
- K4B Nízké xerofilní kroviny s madloní nízkou *(Prunus tenella)*
- K4C Nízké xerofilní kroviny bez skalníků *(Cotoneaster* spp.j a bez mandloně nízké *(Prunus tenella)*

# **Makrofytní vegetace stojatých vod**

## **Datov ý zdroj : VM B**

- V1A Makrofytní vegetace přirozeně eutrofních a mezotrofních stojatých vod s voďankou žabí
- V1B Makrofytní vegetace přirozeně eutrofních a mezotrofních stojatých vod s řezaném pilolistým
- V1C Makrofytní vegetace přirozeně eutrofních a mezotrofních stojatých vod s bublinatkou jižní nebo obecnou *(Utrícularía australis a U. vulgaris)*
- V1D Makrofytní vegetace přirozeně eutrofních a mezotrofních stojatých vod s nepukalkou plovoucí *(Salvinia natans)*
- V1E Makrofytní vegetace přirozeně eutrofních a mezotrofních stojatých vod s aldrovandkou měchýřkatou *(Aldrovanda vesiculosa)*
- V1F Makrofytní vegetace přirozeně eutrofních a mezotrofních stojatých vod - ostatní porosty
- V1G Makrofytní vegetace přirozeně eutrofních a mezotrofních stojatých vod - potenciální stanoviště
- V2A Makrofytní vegetace mělkých stojatých vod s dominantními lakušníky *(Batrachium* spp.)
- V2B Makrofytní vegetace mělkých stojatých vod s dominantní žebratkou bahenní *(Hottonia palustris)*
- V2C Makrofytní vegetace mělkých stojatých vod ostatní porosty
- V3 Makrofytní vegetace oligotrofních jezírek a tůní
- V5 Vegetace parožnatek
- V6 Vegetace šídlatek *(Isoětes)*

#### **Mokřad y a pobřežn í vegetac e**

#### **Datov ý zdroj : VMB, ZBG**

Spojení biotopů z VMB bez překryvů s vrstvou ZBG Bažina močál:

- A4.2 Subalpínské vysokobylinné nivy
- A4.3 Subalpínské kapradinové nivy
- M1.1 Rákosiny eutrofních stojatých vod
- M1.2 Slanomilné rákosiny a ostřicové porosty
- M1.3 Eutrofní vegetace bahnitých substrátů
- M1.4 Říční rákosiny
- M1.5 Pobřežní vegetace potoků
- M1.6 Mezotrofní vegetace bahnitých substrátů
- M1.7 Vegetace vysokých ostřic
- M1.8 Vápnitá slatiniště s mařicí pilovitou *(Cladium mariscus)*
- M2.1 Vegetace letněných rybníků
- M2.2 Jednoletá vegetace vlhkých písků
- M2.3 Vegetace obnažených den teplých oblastí
- M2.4 Vegetace jednoletých slanomilných trav
- M3 Vegetace vytrvalých obojživelných bylin
- M4.1 Štěrkové říční náplavy bez vegetace
- M4.3 Štěrkové říční náplavy se třtinou pobřežní *(Calamagrostis pseudophragmiteš)*
- M5 Devětsilové lemy horských potoků
- M6 Bahnité říční náplavy
- M7 Bylinné lemy nížinných řek

# **Rašeliništ ě a prameništ ě**

#### **Datový zdroj: VMB**

Spojení biotopů z VMB:

- A4.2 Subalpínské vysokobylinné nivy
- A4.3 Subalpínské kapradinové nivy
- M1.1 Rákosiny eutrofních stojatých vod
- M1.2 Slanomilné rákosiny a ostřicové porosty
- M1.3 Eutrofní vegetace bahnitých substrátů
- M 1.4 Říční rákosiny
- M1.5 Pobřežní vegetace potoků
- M1.6 Mezotrofní vegetace bahnitých substrátů
- M1.7 Vegetace vysokých ostřic
- M1.8 Vápnitá slatiniště s mařicí pilovitou *(Cladium maríscus)*
- M2.1 Vegetace letněných rybníků
- M2.2 Jednoletá vegetace vlhkých písků
- M2.3 Vegetace obnažených den teplých oblastí
- M2.4 Vegetace jednoletých slanomilných trav
- M3 Vegetace vytrvalých obojživelných bylin
- M4.1 Štěrkové říční náplavy bez vegetace
- M4.3 Štěrkové říční náplavy se třtinou pobřežní *(Calamagrostis pseudophragmites)*
- M5 Devětsilové lemy horských potoků
- M6 Bahnité říční náplavy
- M7 Bylinné lemy nížinných řek

## **Skály , sut ě**

## **Datov ý zdroj : VMB, ZBG**

Spojení biotopů z VMB:

- A5 Skalní vegetace sudetských karů
- A6A Acidofilní vegetace alpínských drolin
- A6B Acidofilní vegetace alpínských skal
- S1.1 Štěrbinová vegetace vápnitých skal a drolin
- S1.2 Štěrbinová vegetace silikátových skal a drolin
- S1.3 Vysokostébelné trávníky skalních terásek
- S1.4 Vysokobylinná vegetace zazemněných drolin
- S1.5 Křoviny skal a drolin s rybízem alpínským *(Ribes alpinum)*
- S2A Pohyblivé sutě karbonátových hornin
- S2B Pohyblivé sutě silikátových hornin

Další část vrstvy tvoří data ze ZBG. Spojení vrstev ZBG Sesuv půdy suť a ZBG Skalní útvary, resp. jen ty polygony z této vrstvy, které se aspoň z 30 % překrývají s biotopy X, -1 a mozaikami VMB. Myšlenka je, že tam, kde proběhlo podrobné mapování a mapovatel určil přírodní biotop, bude jeho určení přesnější (byl na místě). Tam, kde je pravděpodobné, že mapovatel procházel méně důkladně (určil hrubší kategorii "-1", "X", "mozaika"), tam bude přesnější ZBG.

Dále se ke kategorii "Skály, sutě" přidají ještě dvě další vrstvy:

- Vrstva ZBG Osamelý Balvan Skala, která byla převedena z bodové na polygonovou vrstvu. Každý bod zde byl nahrazen kruhem o průměru 1 m.
- Vrstva ZBG Skupina balvanů, což je také liniová vrstva, která byla převedena na polygon, a z každé linie byl vytvořen buffer o šířce 1 m.

Následně byly všechny vrstvy spojeny do jedné.

# **Skály , lom y (umělé )**

## **Datov ý zdroj : UA, ZBG**

Kategorie Skály, lomy (umělé) vzniká spojením dat ze ZBG a Urban Atlas.

Konkrétně jde o ZBG Povrchová těžba lom a Urban Atlas (Minerál extraction and dump sites), spojeny však byly pouze části, které se nepřekrývají s kategorií Skládky a staveniště.

# **Bažina , močá l**

## **Datov ý zdroj : ZBG**

Vrstva vzniká spojením ZBG Bažina Močál a ZBG Rašeliniště, odkud byly vyříznuty přírodní biotopy VMB (tj. všechny vyjma "-1", "X", "mozaika" s více než 50% zastoupením "-1" nebo "X"). Narozdíl od kategorií Mokřady a pobřežní vegetace má tato kategorie nepřírodní charakter.

# **Rybníky , nádrž e**

## **Datový zdroj: ZBG**

Vrstva se skládá pouze z dat ZBG - vrstva Vodní plocha a jedině prvky s atributem "stojaté vody".

# **Nepůvodn í kosodřevin a**

## **Datov ý zdroj : ZBG , VM B**

Pro danou vrstvu byla použita data ZBG Lesní půda s kosodřevinou, odkud byly vyříznuty přírodní biotopy VMB (tj. všechny z VMB vyjma "-1", "X", "mozaika" s více než 50 % "-1" nebo "X").

## **Nepůvodn í křovin y**

## **Datov ý zdroj : ZBG , VM B**

Zde nastalo spojení kategorie "X8" (Křoviny s ruderálními a nepůvodními druhy) z VMB a kategorie Lesní půda s křovinatým porostem ze ZBG, odkud byly vyříznuty přírodní biotopy VMB (tj. všechny vyjma "-1", "X", "mozaika" s více než 50 % "-1" nebo "X").

# **Chmelnic e**

## **Datov ý zdroj : ZBG , LPIS**

ZBG Chmelnice spojení s vrstvou od LPIS, resp. kategorií "chmelnice". ZBG Chmelnice spojení s vrstvou od LPIS, resp. kategorií "chmelnice".

# **Vinice**

# **Datov ý zdroj : ZBG , LPIS**

ZBG Vinice spojení s vrstvou od LPIS, resp. kategorií "vinice".

# **Hospodářsk é les y jehličnat é**

# **Datov ý zdroj : ÚHÚL**

Pro tvorbu dané kategorie byla využita data od ÚHÚL, vrstva Smíšenost, kategorie "jehličnaté lesy".

# **Hospodářsk é les y listnat é**

# **Datov ý zdroj : ÚHÚL**

Pro tvorbu dané kategorie byla využita data od ÚHÚL, vrstva Smíšenost, kategorie "listnaté lesy".

# **Hospodářsk é les y smíšen é**

# **Datov ý zdroj : ÚHÚL**

Pro tvorbu dané kategorie byla využita data od ÚHÚL, vrstva Smíšenost, kategorie "smíšené lesy".

# **Skládky a staveniště**

# **Datový zdroj: ZBG**

Propojena zde byla data ZBG Úložní místo, ZBG Skládka, ZBG Usazovací nadrž a ZBG Rozvalina/zřícenina.

# **Městsk é zelen é plochy , okrasn á zahrada , park , hřbito v**

# **Datov ý zdroj : ZBG, CLC**

Použita byla data CORINE Land Cover 2018 (1.4.1 Městské zelené plochy) a vrstva ZBG Hřbitov. Z obojího byly vyříznuty biotopy VMB (tj. všechny vyjma "-1", " $X$ ").

# **Sportovn í a rekreačn í ploch y**

# **Datový zdroj: ZBG**

Pro danou kategorií byla použita vrstva ZBG Areál Účelové Zástavby, resp. vybrané kategorie této vrstvy – camping, chatová kolonie, koupaliště, hřiště, rekreační zástavba, skanzen, sportovní areál, stadion a ZOO/safari.

# **Průmyslov é a obchodn í jednotk y**

# **Datov ý zdroj : ZBG , UA**

Do kategorie byly spojeny následující vrstvy: ZBG Areál Účelové Zástavby (čerpací stanice pohonných hmot; čistírna odpadních vod; chemický průmysl; sklad; hangár; skupinové garáže; úpravna vody; výstaviště; ostatní nerozlišitelný průmysl; polygrafický průmysl; potravinářský průmysl; sklářský a keramický průmysl, průmysl stavebních hmot; strojírenský průmysl; textilní, oděvní a kožedělný průmysl; dřevozpracující a papírenský průmysl; hutnický průmysl), ZBG Elektrárna, ZBG Rozvodna Transformovna, ZBG Přečerpávací Stanice Produktovodu a uvedené kategorie z Urban Atlas: industrial, commercial, public, military a private units.

# **Nesouvisl á městsk á zástavb a**

# **Datový zdroj: UA**

Použita byla data UA (Discontinuous Medium Density Urban Fabric, Discontinuous Low Density Urban Fabric, Discontinuous Very Low Density Urban Fabric). Na územích, která nepokrývá Urban Atlas, byl použit CORINE Land Cover 2018 (1.1.2. Nesouvislá městská zástavba).

# **Souvisl á městsk á zástavb a**

## **Datový zdroj: ZBG, UA**

Na místech s pokryvností UA byly použity kategorie Continuous Urban Fabric a Discontinuous Dense Urban Fabric. V místech mimo UA byl vytvořen buffer 10 m kolem vrstvy ZBG Budova blok budov.

# **Rozptýlen á zele ň**

## **Datov ý zdroj : ZBG , ÚHÚL**

Daná kategorie vzniká spojením dat od ÚHÚL (vrstva Dřevinný pokryv - "liniová zeleň", "malé plošné dřeviny") společně se ZBG (vrstva Liniové vegetace, která byla převedena z liniové vrstvy na polygonovou pomocí funkce buffer se šířkou 3 m).

# **Ovocný sad, zahrada**

#### **Datov ý zdroj : ZBG , LPIS**

Nejdříve byla vrstva LPIS (ovocný sad) rozpouštěna tak, aby polygony se společnou hranicí splynuly do jednoho většího. Následně byla použita vrstva ZBG Ovocný sad zahrada, ze které byly vybrány pouze polygony, které mají větší překryv než 50 % s polygony z LPIS, resp. jeho kategorií "ovocný sad". V případě dostatečného překryvu byl použit celý polygon ze ZBG.

## **Hospodářsk é louk y**

## **Datov ý zdroj : ZBG", LPIS, VM B**

Vrstva VM B X5 (Intenzivně obhospodařované louky) byla spojena s vrstvou Trvalý Travní Porost ze ZBG a daty od LPIS (travní porost na orné půdě, trvalý travní porost a úhor).

# **Orn á půd a**

#### **Datov ý zdroj : ZBG", LPIS, VM B**

Zde byla propojena VMB resp. kategorie X2 (Intenzivně obhospodařovaná pole) a X3 (Extenzivně obhospodařovaná pole), které byly spojeny s kategoriemi Orná půda a ostatní neurčené plochy ze ZBG. Do vrstvy byla rovněž zahrnuta data od LPIS, resp. kategorie: jiná kultura, jiná trvalá kultura a standardní orná půda.

# **Dodatkov á vrstv a "Přírodn í biotop y v e městě "**

#### **Datov ý zdroj : ZBG , VM B**

Pro tvorbu dodatkové kategorie "Přírodní biotopy ve městě" byla vytvořena vrstva intravilánu. Přírodní biotopy VMB vyjma stanovišť "-1", "X", které byly umístěné v intravilánu, se považovaly za kategorii "Přírodní biotopy ve městě". Vrstva intravilánu se skládá z vrstvy Ostatní plocha ze ZBG v sídlech a Areál účelové zástavby ze ZBG. Následně byla vytvořena vnější hranice pomocí vyplnění vnitřních mezer a spojení vnějších bodů v maximální vzdálenosti 50 m.

# 6.2.3. Kompilace kategorií

Po vytvoření všech kategorií následoval krok, při kterém se kompilovaly vrstvy do jednoho souboru. Kvůli datové náročnosti výpočty probíhaly zvlášť pro každý kraj. Nejdříve byla vrstva vodních toků oříznuta podle kraje, pak byly z polygonu hranic kraje vyříznuty vodní toky a vznikla vrstva Diryl . V dalším kroku byl proveden průnik dopravních sítí s vrstvou Diryl a tak vznikla výsledná vrstva dopravních sítí. Poté byla z vrstvy Diryl odmazána výsledná dopravní síť a vznikla vrstva Diry2. Stejným způsobem byly do modelu přidány další kategorie, jak zobrazuje obrázek č. 3.

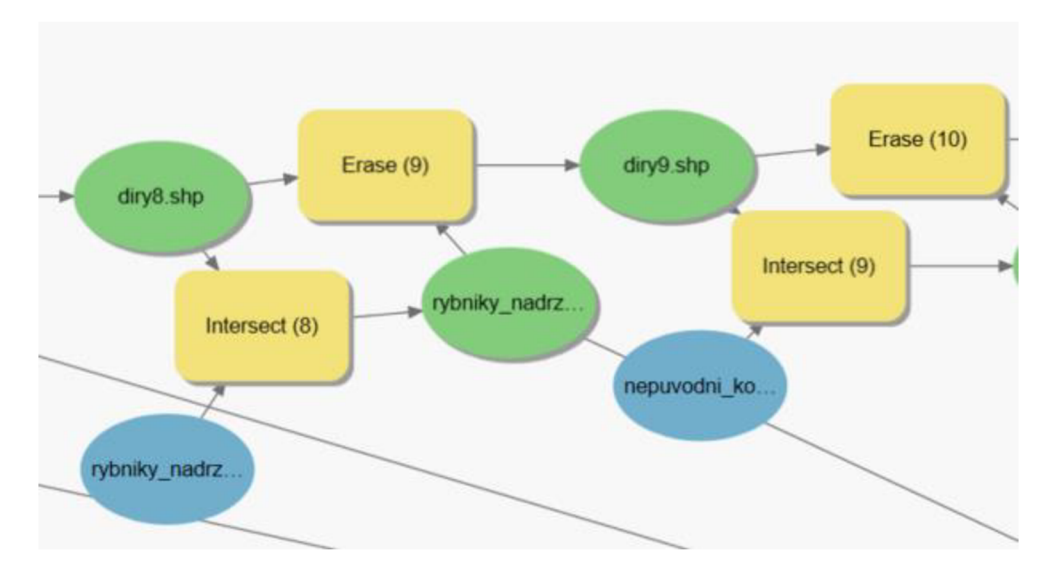

*Obrázek 3: Ukázka části modelu pro kompilaci KVES* 

#### 6.2.3.1. Odstranění mezer

Reziduálni prázdná místa, resp. mezery ve vrstvě pro nás nemají ekosystémovou hodnotu – obvykle se jedná o dlouhé geometrické tvary nebo drobné polygony, které jsou považovány za artefakty vzniklé v důsledku kompilace odlišných datových sad. K odstranění těchto mezer, byla využita data ze zdrojů RUIAN (ČÚZK) (viz 6.1 . - Přehled zdrojových dat), UA a CLC. Pro zapojení zmíněných datových sad do konsolidované vrstvy byl jejich klasifikační systémy převeden do definovaných skupin KVES (viz tab. 5, 6, 7).

V prvním kroku pro odstranění prázdných míst byla použita zdrojová data od UA, protože UA pokrývá 13 velkých funkčních městských oblastí včetně jejich širokého okolí. Dohromady tyto oblasti představují 1/3 území ČR. Prostorové rozlišení UA dobře odpovídá jak VMB, tak ZBG. Počet tříd je relativně malý, ale dobře zachycuje všechny potřebné třídy městského krajinného pokryvu (Copernicus, 2020). Klasifikační systém UA byl převeden do systému KVES v tabulce č. 5. Polygony dopravní sítě u vrstev použitých k vyplnění prázdných míst (UA, CLC) byly ponechány bez atributů. Následně byly tyto polygony připojeny k sousednímu polygonu pomocí funkce Eliminate, která přiřazuje vybrané polygony k sousedním polygonům s nejdelší hranicí.

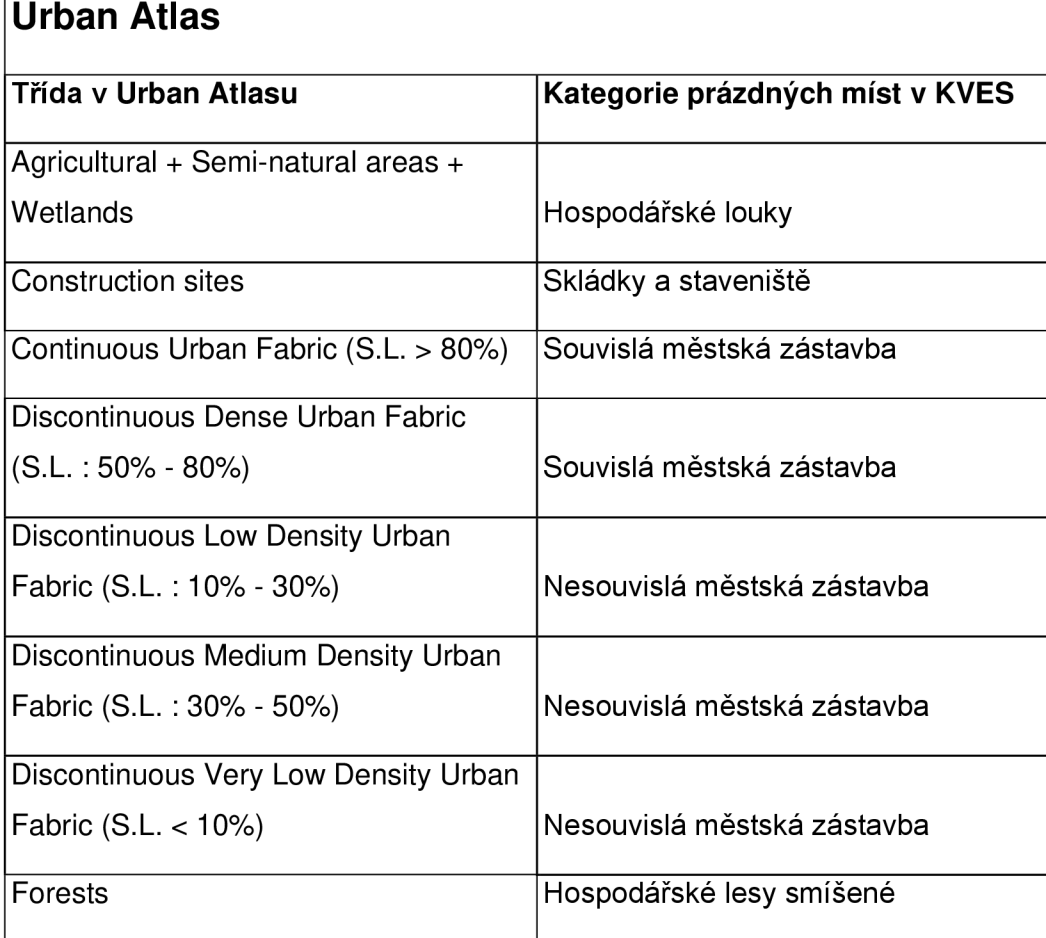

*Tabulka 4: Reklasifikační systém UA převedený do KVES* 

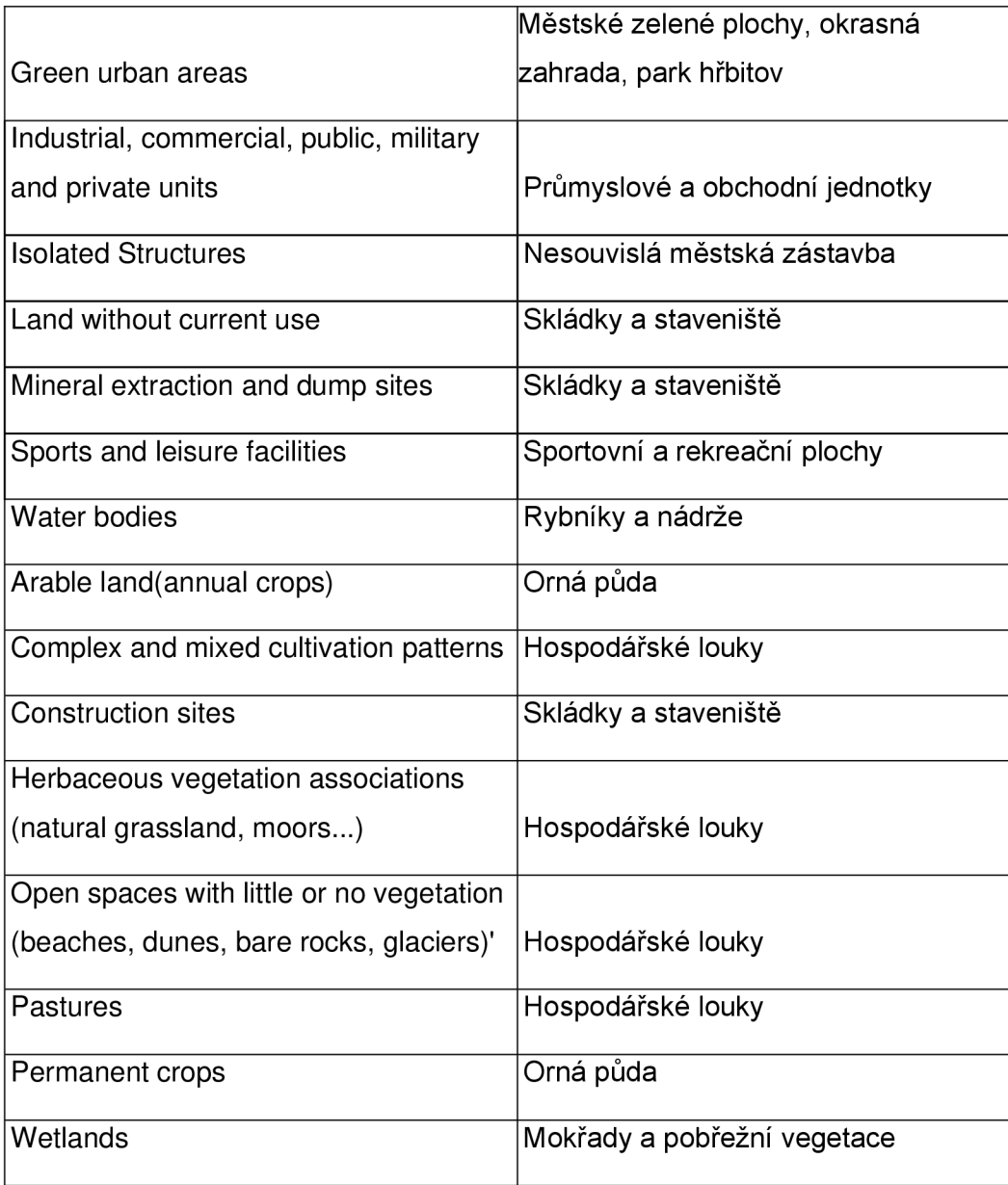

V druhém kroku odstranění prázdných míst byl využit zmíněný datový zdroj RÚIAN, který obsahuje údaje o územních prvcích, územních registrech a jejich vzájemných souvislostech (ČÚZK, 2021). Daná datová sada byla využita k vyplnění prázdných míst po kompilaci všech vrstev pro vyplnění mezer zde byl využit reklasifikační systém, ve kterém byly třídy RÚIAN převedeny do KVES (viz tabulka 6). Třída ostatní plocha (RÚIAN) nebyla použita kvůli velké rozmanitost různých druhů ploch v jedné třídě.

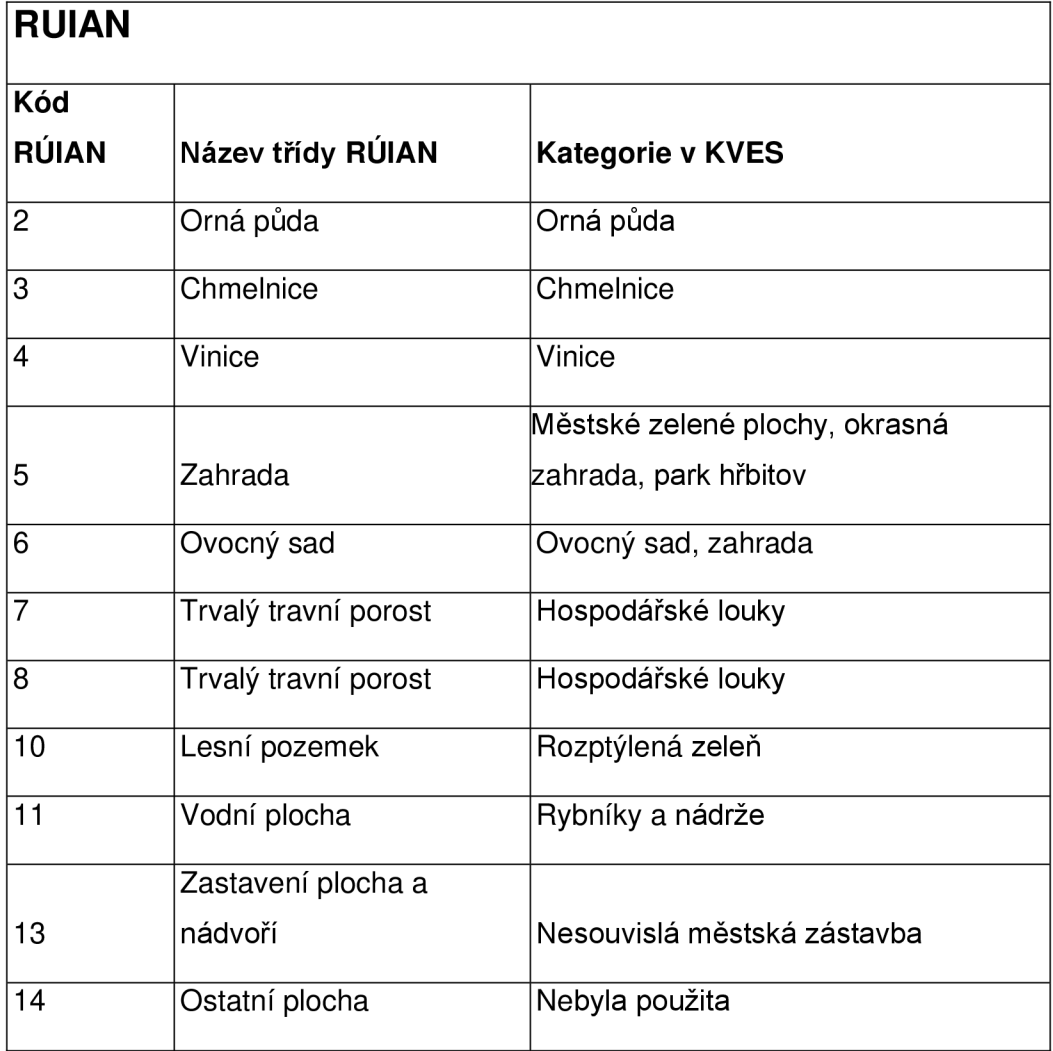

*Tabulka 5: Reklasifikační systém RUIAN převedený do KVES* 

Ve třetím kroku vyplnění mezer byl jako zdroj dat využit CLC. Navzdory skutečnosti, že datová sada CLC má nejhrubější vymezení hranic (v porovnání s jinými zdroji), jedná se stále o kvalitní zdroj pro doplnění prázdných míst. Pro převod CLC kategorií do kategorií KVES byla využita Tabulka 7.

*Tabulka 6: Klasifikační systém CLC převedený do KVES* 

| <b>CORINE Land Cover</b>       |                       |
|--------------------------------|-----------------------|
| <b>Tridy CORINE Land Cover</b> | <b>KVES Kategorie</b> |

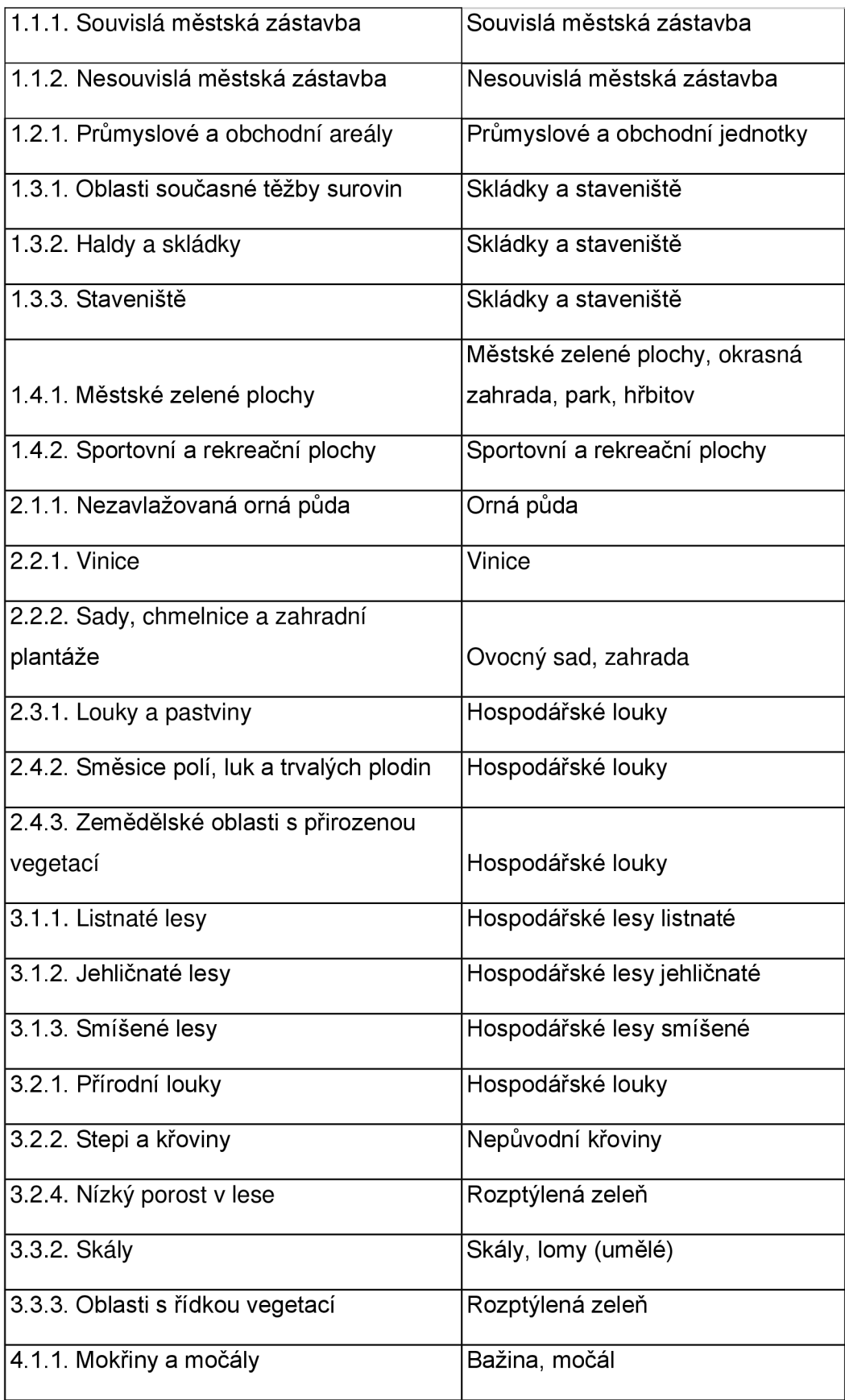

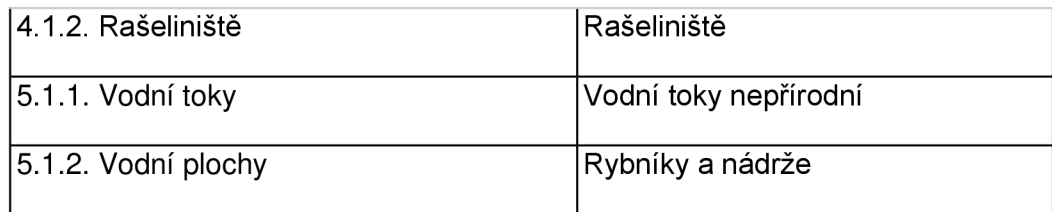

# 6.3. Výsledky a diskuze

Výsledkem práce je kompletní konsolidovaná vrstva ekosystémů České republiky, která se dělí na 39 kategorií a 5 hrubších skupin. Vrstva má jednoduchou datovou strukturu, která je opatřena pouze atributy jako je kraj, kategorie KVES a velikost plochy polygonu (obr. 4). Vrstva vzniká primárně jako podrobný analytický podklad pro hodnocení ekosystémových služeb. Další potenciální využití vrstvy může být pro modelovaní výskytu konkrétních druhů, pro zájmy územního plánování, jako podklad hodnocení pro vyhlášení nového zvláště chráněného území nebo pro celkový rozvoj území, návrh ochranářských opatření nebo posuzování vývoje krajiny.

Modelový příklad podoby KVES pro obec s rozšířenou působnosti je uveden v příloze č. 2. Celá vrstva je poté umístěna na datovém nosiči přiloženém k diplomové práci a je rovněž dostupná k online prohlížení na mapovém portálu Mapomat (AOPK, 2022) nebo na cloudovém serveru AOPK ČR ([https://cloud.nature.ez/owncloud/index.php/s/z2zFGEDCpXitHvk\)](http://cloud.nature.ez/owncloud/index.php/s/z2zFGEDCpXitHvk). přístupové heslo: Kves2022levashova

| Shape*  | KATEGORIE               | plocha     | Kraj      |
|---------|-------------------------|------------|-----------|
| Polygon | Rozptýlená zeleň        | 500,478128 | Jihočeský |
| Polygon | Hospodářské lesy listna | 500,472716 | Jihočeský |
| Polygon | Hospodářské lesy smíše  | 500,465135 | Jihočeský |
| Polygon | Hospodářské louky       | 500,462717 | Jihočeský |
| Polygon | Hospodářské lesy listna | 500,457444 | Jihočeský |
| Polygon | Rozptýlená zeleň        | 500,449563 | Jihočeský |
| Polygon | Souvislá městská zástav | 500,448233 | Jihočeský |
| Polygon | Souvislá městská zástav | 500,44494  | Jihočeský |
| Polygon | Rozptýlená zeleň        | 500,44414  | Jihočeský |
| Polygon | Rozptýlená zeleň        | 500,443459 | Jihočeský |
| Polygon | Rozptýlená zeleň        | 500,441856 | Jihočeský |
| Polygon | Souvislá městská zástav | 500,4408   | Jihočeský |

*Obrázek 4: Ukázka jednoduché datové struktury v atributové tabulce KVES* 

# 6.3.1. Metodické problémy

#### 6.3.1.1. Datová náročnost

Výsledná vrstva KVES dosahuje velmi velkého objemu dat - jedná se téměř o 21 GB. I při jednoduchém geoprocessingu výpočty trvaly příliš dlouho a v některých případech zadané výpočty nebylo možné dokončit pro nedostatečnou kapacitu hardwarového vybavení.

Z těchto důvodů bylo přistoupeno k odstranění zbytečných vertexů z kategorií vodních toků, dopravních sítí a nesouvislé městské zástavby. V návaznosti na tuto operaci došlo k nepatrné změně hranic některých vrstev, nicméně odlehčení datové sady bylo shledáno větší prioritou.

Nové vrstvy vznikly převodem liniových prvků na polygonové základem zde byla vlastní metodika, ve které jemná změna hranice neovlivnila navazovaní polygonů na okolní plochy. K tomu byla použita funkce Simplify na základě algoritmu Visvalingam-Whyatt. Algoritmus zachování efektivních oblastí (Visvalingam-Whyatt) identifikuje trojúhelníky efektivní oblasti pro každý vertex a zjednodušuje obrys mnohoúhelníku při co nejpřesnějším zachování jeho původních charakteristik (Visvalingam & Whyatt, 2017). Po aplikaci algoritmu se objem dat významně zredukoval

(cca. 40 % od původního množství u vybraných kategorií) a umožnil provedení operací a výpočtů, které dříve nebyly možné.

#### 6.3.1.2. Artefakty dopravní sítě

Dalším problémem, který vznikl při tvorbě beta verze KVES, byla nepravidelná dopravní síť. Na některých místech se vyskytovaly prvky dopravní sítě, které nenavazovaly na okolní dopravní síť (obr. 6), neodpovídaly snímkům na ortofoto mapě anebo byly dvojité (obr. 5).

Při následném vyšetření původu chyby bylo zjištěno, že se jedná o chybu, která byla způsobena využitím UA a CLC dat pro vyplnění prázdných míst. Jelikož data UA a CLC nejsou tak přesná jako ZBG a navíc na sebe nenavazují, došlo k tomu, že byla prázdná místa vyplněna dopravní sítí, která je původem z UA a CLC.

Pro opravení chyby bylo přistoupeno k odstranění prvků dopravní sítě z UA a CLC a teprve poté k jejich použití pro vyplňování prázdných míst. Při další kontrole však bylo zjištěno, že po použití daných vrstev (bez prvků dopravní sítě) se ve výsledné vrstvě KVES i nadále objevují prázdná místa.

Jelikož již nebyly k dispozici žádné další použitelné datové sady, bylo rozhodnuto dané vrstvy s prvky dopravní sítě přece jen použít. Pro jejich využití byly ponechány polygony "dopravní síť" z UA a CLC bez atributů tak, aby při spojení do KVES vznikaly polygony zcela bez atributů, tímto způsobem bylo zajištěno, aby se atributy nemísily s atributy dopravní sítě ze ZBG. Tyto polygony byly následně přiřazeny k sousednímu polygonu s nejdelší hranici pomoci funkci Eliminate. Ukázku opravené dopravní sítě bez dvojitých a nenavazujících úseků lze vidět na obrázku 7.

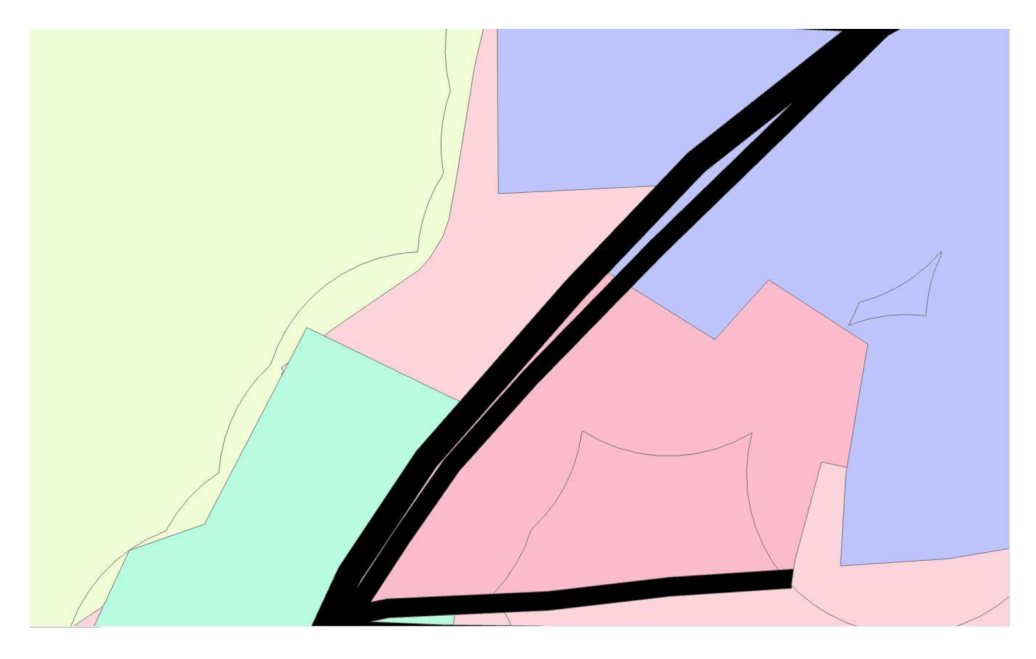

*Obrázek 5: Zdvojená dopravní síť, která se objevovala u první generace KVES* 

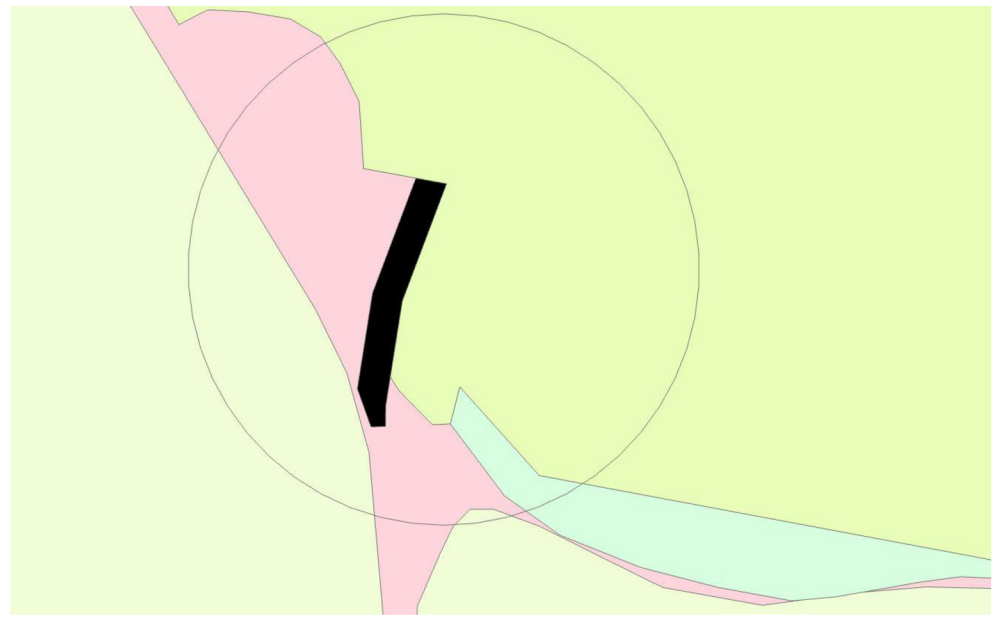

*Obrázek 6: Téměř neznatelná dvojitá dopravní síť u první generace KVES* 

## 6.3.1.3. Odstranění mezer

Po dokončení kompilace kategorií a vyplňování prázdných míst ve vrstvě, stále zbývaly nepatrné mezery, které nebyly vidět při běžném prohlížení, ale mohly být problematické při geoprocessingu a jiných analýzách nad vrstvou. Kdyby například bylo potřeba spojit sousední polygony, kvůli drobné mezeře mezi nimi by se spojení neprovedlo. Chyby tohoto typu byly takřka neviditelné při prohlížení vrstvy a většina z nich byla identifikována

až při pokusu o vyřešení jiných problémů, například odstraňovaní drobných polygonů.

Odstranění mezer nakonec proběhlo nastavením několika topografických pravidel pro vrstvu: Vrstva nesmí mít překryvy a zároveň nesmí mít mezery. Místo mezer zde tedy byly vytvořeny polygony bez kategorií, které se následně přiřadily k sousednímu polygonu s nejdelší hranici.

#### 6.3.1.4. Odstranění drobných polygonů

V důsledku kompilace různých zdrojových dat vzniklo velké množství malých nepatrných polygonů s nepatrnou plochou několik metrů čtverečných, jak je zobrazeno na obrázku č. 5, které zbytečně zahlcovaly vrstvu a neposkytovaly žádnou hodnotu pro konečné uživatele. Vzhledem k malým rozměrům těchto reziduí bylo přistoupeno k připojení těchto polygonů k sousedním polygonům s nejdelší společnou hranici - zde byl použit nástroj Eliminate z knihovny nástrojů ArcGIS Pro. Všechny kategorie dosahují různé jemnosti, a proto bylo přistoupeno ke škálování, které definovalo minimální velikosti polygonů pro různé kategorie. Byly zde stanoveny 2 podmínky – minimální velikost a maximální poměr obvod/plocha (viz tab. 8): První podmínka - polygon je třeba spojit se sousedním, pokud je jeho plocha menší než definovaná minimální plocha (sloupec "Plocha 1") a zároveň jeho poměr (sloupec "Obvod/plocha") je větší, než hodnota uvedena v tabulce č. 8; Druhá podmínka vyjadřuje obecnou minimální rozlohu pro konkrétní kategorii (sloupec Plocha 2).

Například kategorie "Hospodářské lesy, listnaté" používá velké jednotky v porovnání s kategorií "Prameniště a rašeliniště", která vzniká převodem bodové vrstvy pramenišť na polygony pomoci funkce buffer s poloměrem 1 m. Výsledné prvky kategorie "Prameniště a rašeliniště" mají proto plochu menší než 4 m². Z tohoto důvodu nebylo možné zachovat stejnou minimální rozlohu pro všechny kategorie.

65

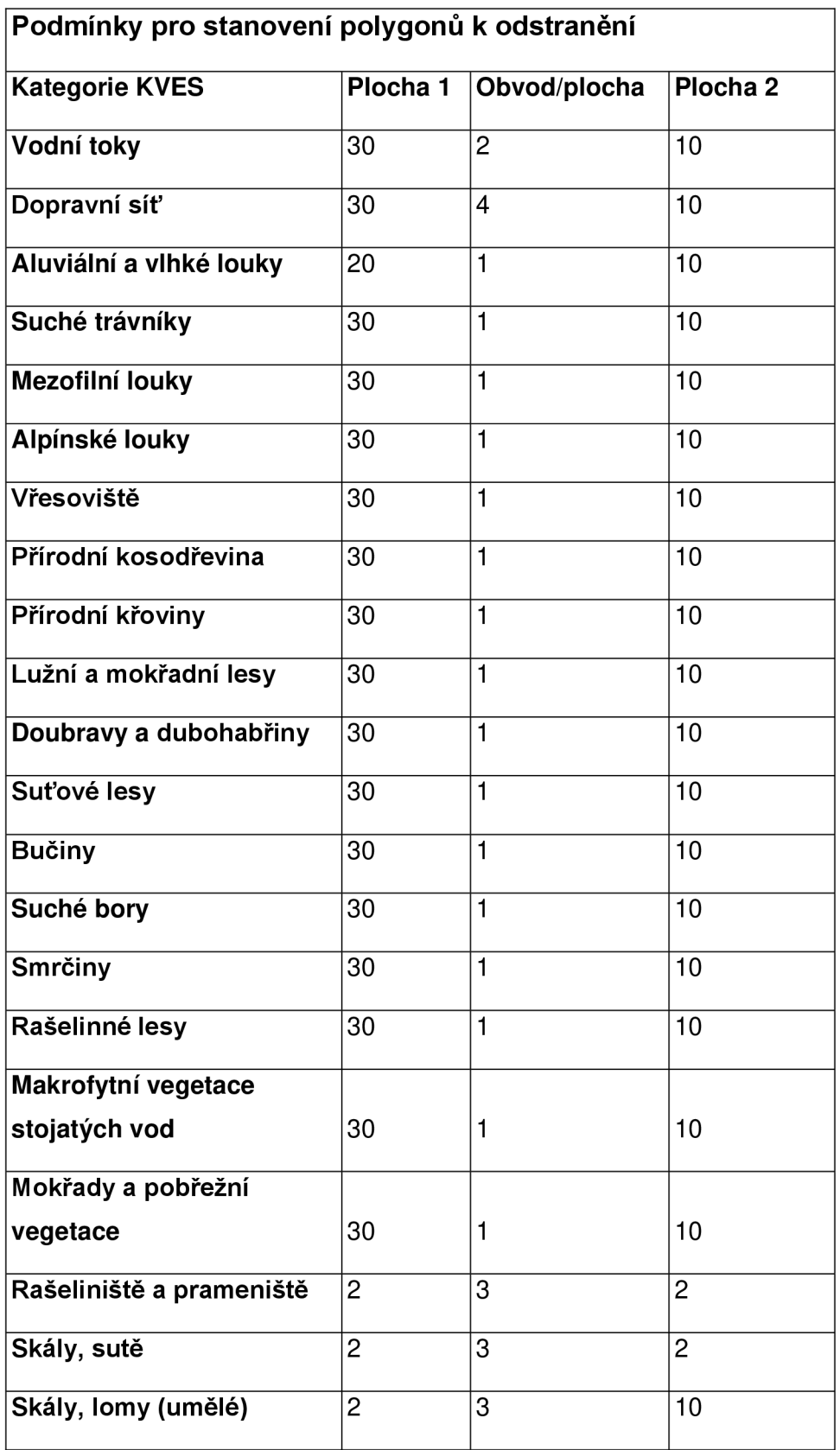

*Tabulka 7: Minimální velikost a poměr obvod/plocha u polygonů dle kategorií* 

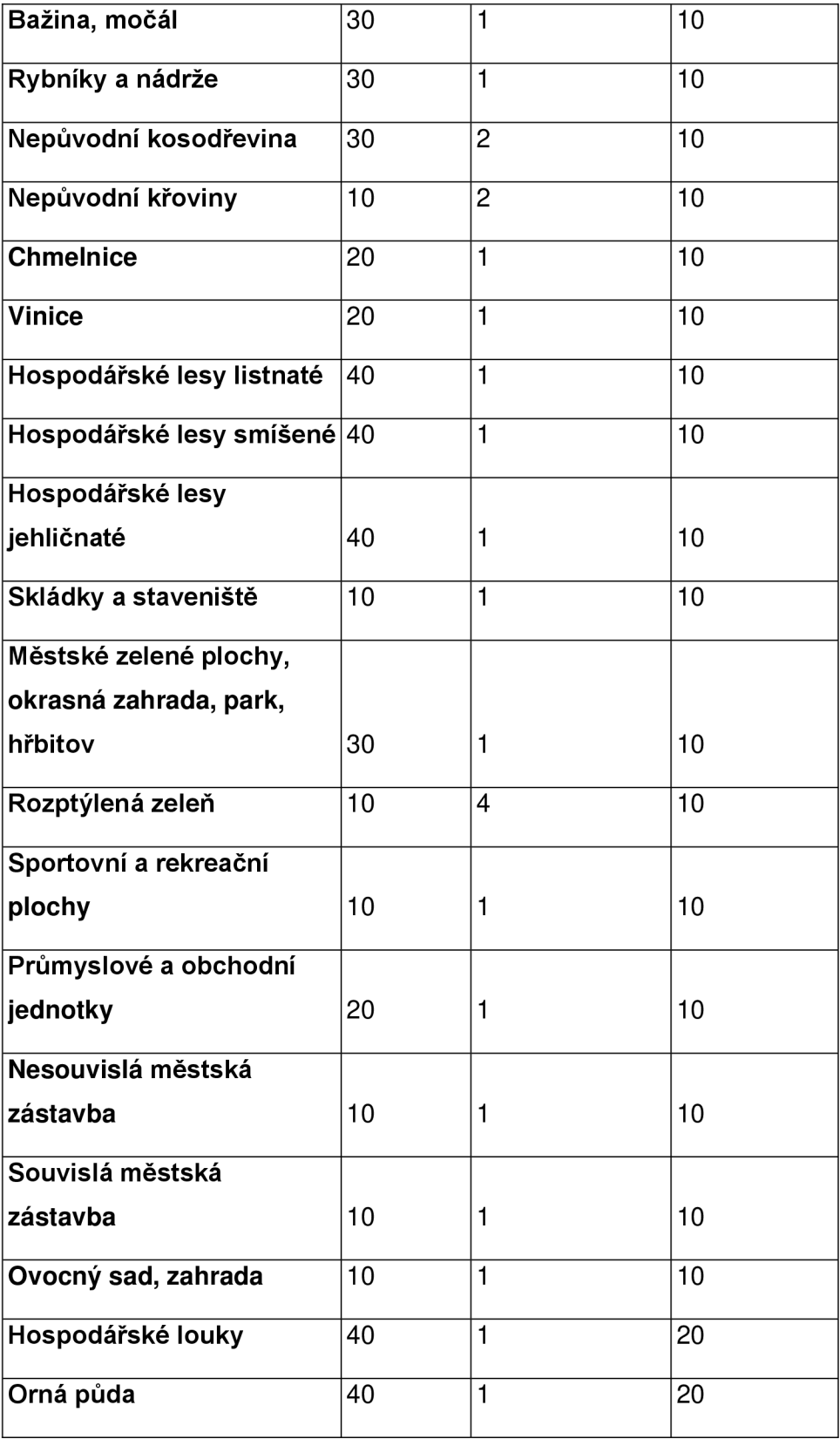

# 6.3.2. Rozdělení říční a dopravní sítě

Vodní a dopravní síť tvoří základní kostru KVES. Jsou to liniové sítě, které na sebe navazují napříč celým územím České republiky. Kvůli své síťové struktuře prolínají celé území státu a ve výsledku tak vzniká spojitý polygon v rozměrech celého kraje nebo okresu, který způsobuje potíže při práci s vrstvou - z těchto důvodů bylo rozhodnuto rozdělit sítě na menší celky.

Dopravní síť byla rozdělena podle správního členění hranic okresů (obr. 8) a Vodní síť byla rozdělena podle vrstvy dílčích povodí útvarů povrchových vod (obr. 9), která člení území České republiky do menších polygonů (VÚV, 2011). Vodní útvary povrchových vod tekoucích jsou tvořeny navazujícími úseky vodních toků. K jednotlivým útvarům je poté identifikováno příslušné dílčí povodí. Vodní útvary povrchových vod se evidují v rozsahu údajů o jejich územní identifikaci, názvu, číselném identifikátoru, kategorii a typu, názvu oblasti povodí ČR a názvu mezinárodní oblasti povodí (VÚV, 2011).

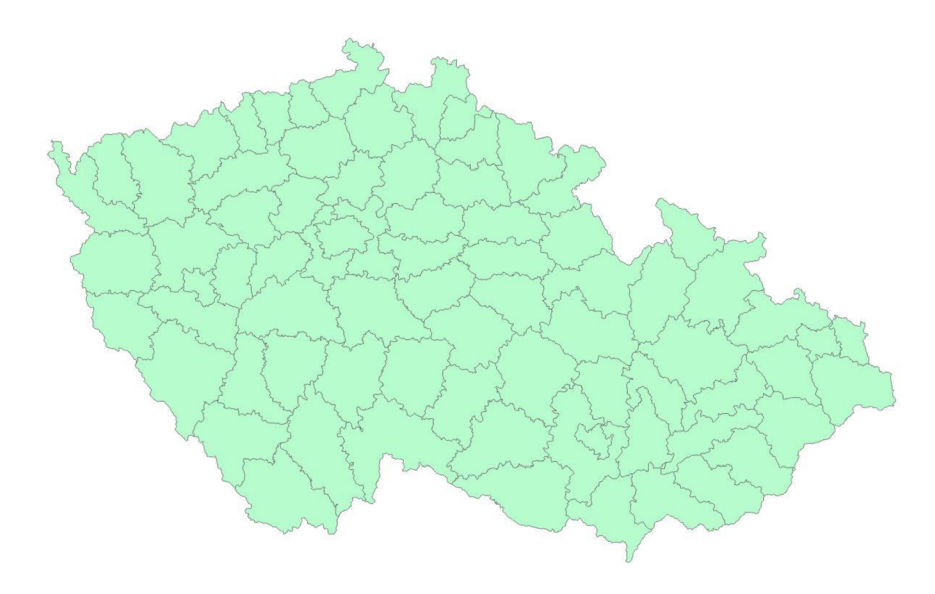

*Obrázek 7: Členění ČR podle okresů* 

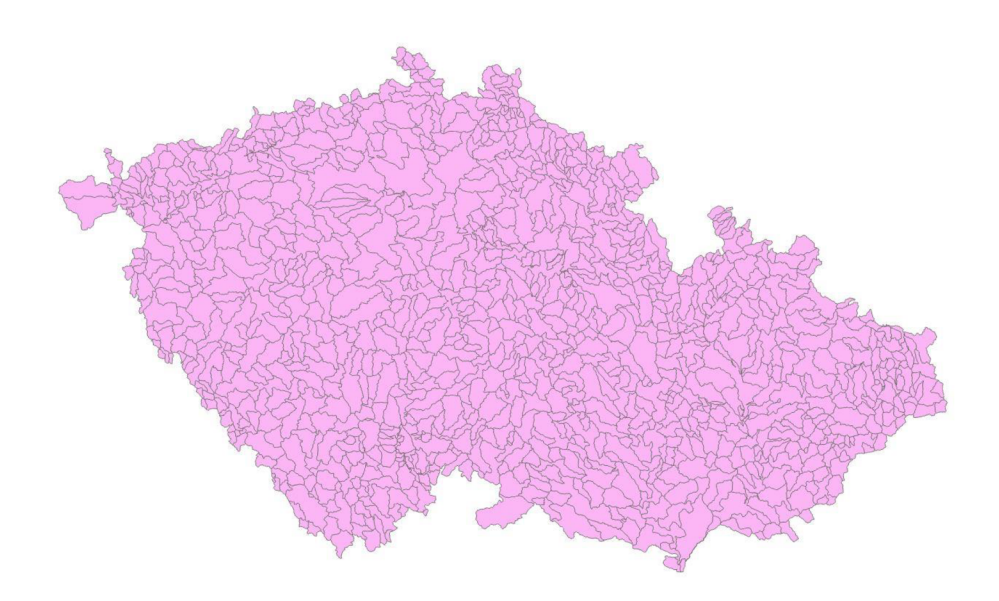

*Obrázek 8: Vrstva dílčích povodí útvarů povrchových vod ČR* 

# 6.3.3. Porovnání s první verzí KVES

V aktualizaci KVES se povedlo odstranit některé chyby a nedokonalosti vyskytující se v první verzi vrstvy. Zároveň se podařilo zapojit nová data, která v době tvorby původní KVES ještě neexistovala nebo nebyla zpřístupněna.

## 6.3.3.1. Dopravní síť

V první verzi KVES se vyskytovala chyba v dopravní síti, která způsobovala dvojitou dopravní síť na místech pokrytých daty z UA. K této chybě docházelo kvůli využití dvou různých datových zdrojů (UA, ZBG) pro dopravní síť na stejném území.

V aktualizaci KVES se data z UA nevyužívala primárně pro tvorbu kategorie Dopravní síť. Daný zdroj UA byl nyní využit pouze k odstranění mezer po kompilaci všech kategorií. Postup však vyvolal podobný problém jako v původní KVES – na náhodných místech se vyskytovaly kousky dopravní sítě, které nenavazovaly na síť okolní. Proto bylo od daného postupu zcela upuštěno a do nové verze KVES byly zapojeny pouze prvky dopravní sítě od CLC a UA bez atributů, které byly následně přiřazeny k sousednímu polygonu.

#### 6.3.3.2. Hospodářské lesy

V aktualizaci KVES byla pro hospodářské lesy využita nová data od ÚHÚL, která obsahují relativně přesné informace o listnatých, jehličnatých a smíšených lesích. Na rozdíl od dat použitých v první KVES jsou data od ÚHÚL opatřeny atributem, který definuje druh lesa – jehličnatý, listnatý nebo smíšený. V první generaci KVES byl druh lesa převzat z dat CLC jiným způsobem – polygonům ZBG Lesní půda se stromy byl přiřazen stejný druh lesa jako u polygonu CLC, se kterým měl průnik.

CLC je kvalitním zdrojem dat v měřítku Evropy, ale na lokální úrovni poskytuje příliš omezenou úroveň podrobnosti na to, aby byl použit pro rozhodnutí prováděná na regionální a lokální úrovni. Kvůli využití nových dat pro skupiny hospodářských lesů mají kategorie z ÚHÚL přesněji vymezené hranice a jejich druhové složení blíže odpovídá skutečnosti.

#### 6.3.3.3. Intravilán a extravilán

První KVES zahrnoval do své atributové tabulky sloupec, který specifikoval každý polygon a jeho náležitost do intravilánu nebo extravilánu. Rozdělení bylo definováno na základě průniku s vrstvou intravilán (vychází z VM B rozdělené na přírodní a nepřírodní biotopy, viz 5.1.1) – všechny polygony KVES, které se prolínaly s touto vrstvou, měly automaticky přiřazen atribut intravilán, zbytek polygonů měl poté přiřazen atribut extravilán. Průnik s vrstvou intravilán dělil KVES na velké množství topologicky nelogických polygonů - artefakty a malé polygony co neměly význam. Z těchto důvodů bude nyní, v aktualizaci KVES, vrstva přírodních (popř. nepřírodních) biotopů poskytována pouze ve formě dodatkové vrstvy. Dané řešení napomáhá zachovat topologické celky a předchází tak zahlcování vrstvy malými polygony.

# 6.3.4. Využití KVES pro hodnocení ES

V rámci hodnocení ES může být k nové KVES přistupováno podobným způsobem, jako v roce 2014, kdy byla KVES první generace poprvé použita k vyčíslení ES v ČR (viz Frélichová et al., 2014). Její hodnocení se zakládalo na přiřazení finanční hodnoty všem ekosystémům. Využit zde byl způsob hodnocení, který byl již dříve testován v Bhútánu – v rámci práce

Kubiszewski et al. (2013) bylo definováno, že právě přiřazení finanční hodnoty bude optimálním způsobem pro počáteční posouzení hodnot ekosystémových služeb (Kubiszewski et al., 2013). Do hodnocení ES provedeného Frélichovou et al. (2014) byl systém převodu ekosystémů na finanční hodnoty použit s výjimkou kategorie "produkce plodin", která byla označena za nepřenositelnou. Důvodem nezahrnutí byl značný dopad specifických národních podmínek - kromě environmentálních kritérií zde hraje důležitou roli také národní zemědělský management a politické strategie.

Stejně jako v práci Frélichové et al, (2014) může být hodnota jednotlivých ekosystémů (např. kategorií dle KVES) na hektar spočítána jako součet průměrných hodnot ekosystémových služeb dostupných na daném území. Jednoduchým výpočtem pak může být určena i celková hodnota ekosystémových služeb v České republice.

Jelikož nový KVES má přesněji vymezené hranice obzvláště u tak obsáhlých kategorií, jako jsou například hospodářské lesy, vodní toky a rozptýlená zeleň, bude výpočet hodnoty ES přesnější a výsledné hodnoty budou důvěryhodnější. Hodnocení ES s využitím aktualizovaného KVES bude dále řešeno partnerskými institucemi SOWA, CzechGlobe a Karlovou univerzitou v následující fázi projektu DivLand.

# 7. Závěr

V rámci práce byla provedena aktualizace KVES, která se momentálně využívá jako analytický podklad pro ekologické nebo přírodovědné analýzy, díky čemuž je KVES důležitým nástrojem v oblasti ochrany přírody. Na základě konsolidované vrstvy byly mj. hodnoceny také ekosystémové služby poskytované v České republice, z čehož vycházel i celkový odhad hodnoty českých ekosystémů (Frélichová et al., 2014). Z předložené aktualizace vrstvy bude následně vycházet recentní hodnocení ekosystémových služeb, které je plánováno na rok 2022.

Aktualizace vrstvy po 9 letech (původní KVES byl sestaven v roce 2013; (Hônigová, 2016) byla potřebná zejména z důvodu nezbytné aktualizace starých datových zdrojů. V případě některých kategorií (vodní toky, dopravní síť, hospodářské lesy, průmyslové a obchodní jednotky, orná půda) také došlo ke změně metodiky výpočtu, která vedla ke zpřesnění celé výsledné vrstvy. Zároveň je nová verze vrstvy obohacena o nová zdrojová data - díky využití datového zdroje od ÚHÚL (kategorie Hospodářských lesů) je nyní vymezení hranic a určení jednotlivých typů lesa o poznání přesnější, použitelnost celé KVES je tedy rozšířena o data použitelná k přesnějším analýzám souvisejících s krajinným pokryvem.

Dalším významným zlepšením je úprava vodní sítě, kde byla pro menší toky použita funkce rozšiřovaní na základě jejich vlastních parametrů (na rozdíl od první generace KVES, kde byla šířka pro jednotlivé toky stejná). Do dopravních sítí byly také nově zapojeny další kategorie ze ZBG, což dopomohlo k pokrytí téměř celé dopravní sítě v ČR, včetně polních, nezpevněných a neevidovaných silnic.

Velkým vylepšením pro vrstvu se poté stalo výrazné zredukovaní objemu dat pomoci odstranění zbytečných vertexů, což přispělo zejména k rychlejší a plynulejší práci s vrstvou. V rámci aktualizace se v neposlední řadě podařilo také odstranění drobných polygonů, které vznikají v důsledku
kompilace různých datových zdrojů - jednalo se o nepotřebné artefakty, které neměly věcný význam, ale tvořily značnou datovou zátěž.

Aktualizace KVES, která je předmětem této práce, je pravděpodobně poslední generací vrstvy, která využívá vektorová data z místních databází – příští generaci bude již založena pouze na satelitních datech. Vizí pro KVES do budoucna je také vývoj směrem k automatické aktualizaci, která by zvýšila frekvenci doplňování nejnovějších dat a tím udržovala vrstvu stále aktuální. Cílem vrstvy je tedy dosáhnout ještě vyšší přesnosti, spolehlivosti a kompatibility všech zdrojových dat, což povede k aktuálnímu a realistickému znázornění celé České republiky z hlediska různých druhů ekosystémů.

### 8. Přílohy

#### **Příloha 1: Seznam zkratek**

KVES - konsolidovaná vrstva ekosystémů VMB - Vrstva mapovaní biotopů ZBG - Základní báze geografických dat České republiky UA - Urban Atlas CLC - CORINE land cover LPIS - Land Parcel Identification Systém (Veřejný registr půdy) RUIAN - Registr územní identifikace, adres a nemovitostí

#### **Příloha 1: Ukázka KVES pro ORP Holice**

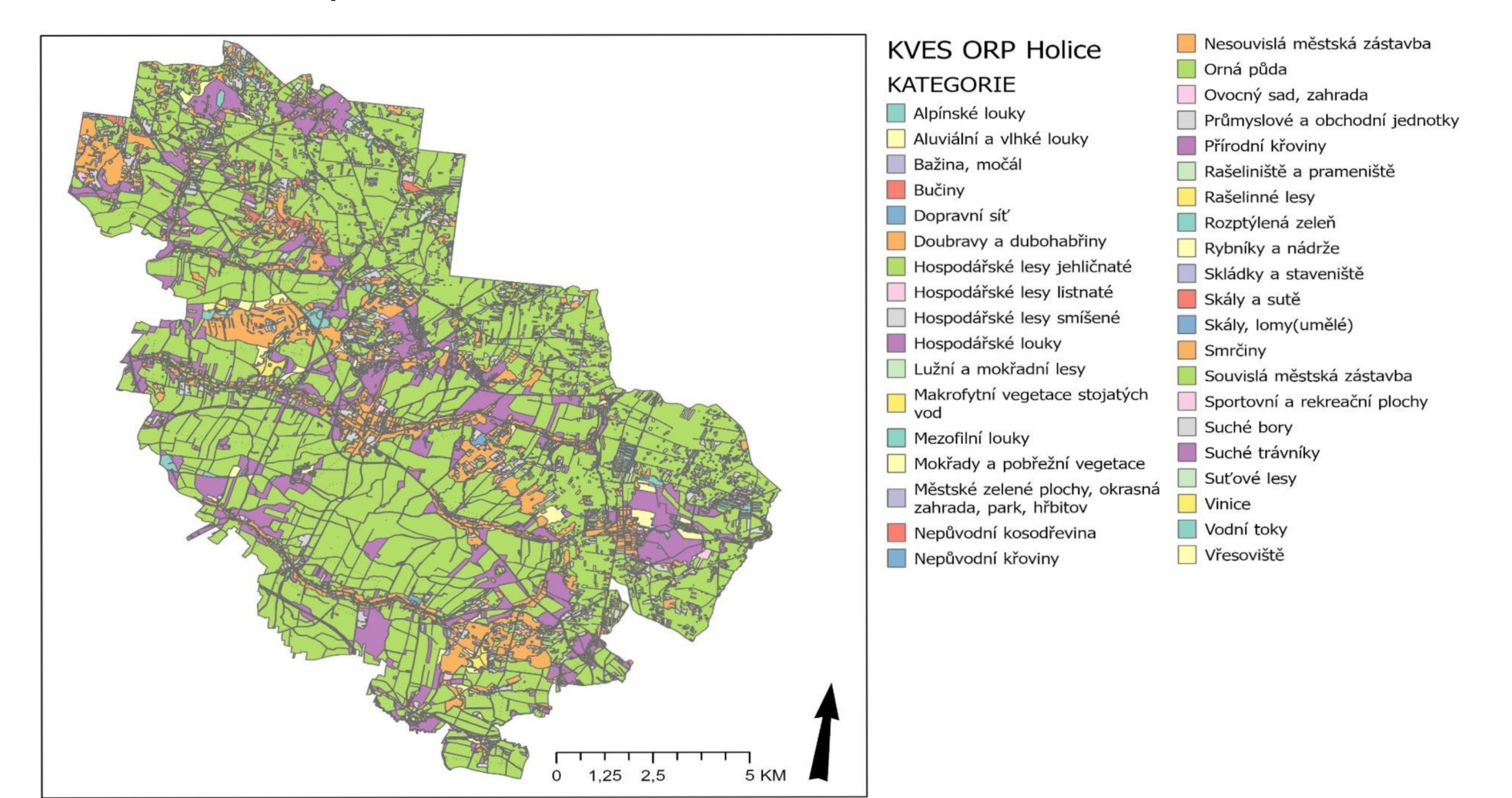

## 9. Seznam obrázků

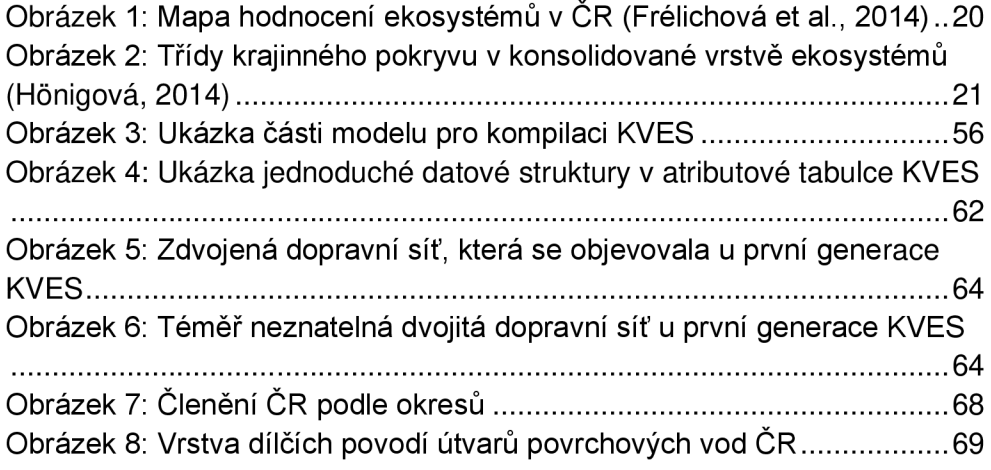

# 10. Seznam tabulek

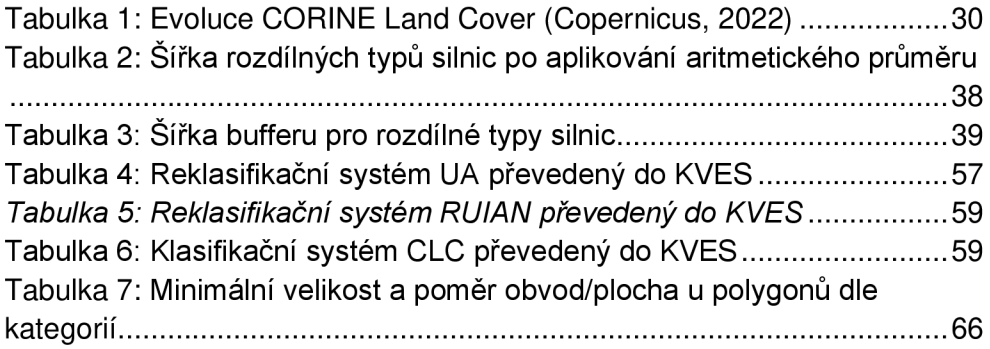

#### 11. Citace

- AOPK. (2021). Vrstva mapování biotopů, [elektronická georeferencovaná databáze]. Verze 2021 . Praha. Agentura ochrany přírody a krajiny ČR. [citováno 2022-3-17]. Rozšíření přírodních a přírodě blízkých stanovišť na území ČR. In.
- AOPK. (2022). AOPK Mapomat, dostupné z [webgis.nature.cz/mapomat,](http://webgis.nature.cz/mapomat) [online: 10.2.2022]. In.
- ArcGIS. (2022). ArcGIS Esri, dostupné z [desktop.arcgis.com,](http://desktop.arcgis.com) [online: 1.2.2022]. In.
- Bossard, M., Feranec, J., & Otahel, J. (2000). *CORINE land cover technical guide: Addendum 2000* (Vol. 40). European Environment Agency Copenhagen.
- Burkhard, B., Kroll, F., Müller, F., & Windhorst, W. (2009). Landscapes' capacities to provide ecosystem services-a concept for land-cover based assessments. *Landscape online, 15,* 1-22.
- Burkhard, B., Kroll, F., Nedkov, S., & Müller, F. (2012). Mapping ecosystem service supply, demand and budgets. *Ecological indicators, 21,* 17- 29.
- Burkhard, B., Santos-Martin, F., Nedkov, S., & Maes, J. (2018). An operational framework for integrated Mapping and Assessment of Ecosystems and their Services (MAES). *One Ecosystem 3 (2018).*
- Chytrý, M., Hájek, M., Martin, K., Pešout, P., RoleČEk, J., SÁDIo, J., . . . Douda, J. (2020). Červený seznam biotopů České republiky: Red List of Habitats of the Czech Republic. *Příroda,* 1-172.
- Chytrý, M., Kučera, T., & Kočí, M. (2001). Katalog biotopů České republiky. *Agentura ochrany přírody a krajiny ČR, Praha.*
- Copernicus. (2020). Mapping Guide v6.2 for a European Urban Atlas, European earth observation programme. In (Vol. v.6.2): European earth observation programme.
- Copernicus. (2022). Corine Land Cover, Copernicus, dostupné z land.copernicus.eu, [online: 13.2.2022]. In.
- Corvalan, C., Hales, S., McMichael, A. J., Butler, C., & McMichael, A. (2005). *Ecosystems and human well-being: health synthesis.* World Health Organization.
- Costanza, R., d'Arge, R., de Groot, R., Farber, S., Grasso, M., Hannon, B., . . . van den Belt, M. (1998). The value of the world's ecosystem services and natural capital (Reprinted from Nature, vol 387, pg 253, 1997) [Reprint]. *Ecological Economics,* 25(1), 3-15. [https://doi.Org/10](https://doi.Org/1).1016/s0921 -8009(98)00020-2
- De Groot, R. S., Alkemade, R., Braat, L., Hein, L., & Willemen, L. (2010). Challenges in integrating the concept of ecosystem services and values in landscape planning, management and decision making. *Ecological complexity,* 7(3), 260-272.
- Erhard, M., Banko, G., Malak, D. A., & Martin, F. S. (2017). 3.5. Mapping ecosystem types and conditions. *Mapping ecosystem services,* 75.
- ESRI. (2022). ESRI. ArcGIS Desktop: Release 10. Redlands, CA: Environmental Systems Research Institute , dostupné z [desktop.arcgis.com,](http://desktop.arcgis.com) [online: 1.2.2022]. In.
- EU. (2020). Mapping Guide v6.2 for a European Urban Atlas, European earth observation programme. In (Vol. v.6.2): European earth observation programme.
- Frélichová, J., Vačkář, D., Parti, A., Loučková, B., Harmáčková, Z. V., & Lorencová, E. (2014). Integrated assessment of ecosystem services in the Czech Republic. *Ecosystem Services, 8,* 110-117.
- Galloway, J. N., Townsend, A. R., Erisman, J. W., Bekunda, M., Cai, Z., Freney, J. R.,. . . Sutton, M. A. (2008). Transformation of the nitrogen cycle: recent trends, questions, and potential solutions. *Science,* 320(5878), 889-892.
- Haines-Young, R., & Potschin, M. (2012). Common international classification of ecosystem services (CICES, Version 4.1). *European Environment Agency, 33,* 107.
- Havlíčková, K., & Suchý, J. (2010). Development model for energy crop plantations in the Czech Republic for the years 2008-2030 . *Renewable and Sustainable Energy Reviews, 14(7),* 1925-1936.
- Heal, G. M., Barbier, E. B., Boyle, K. J., Covich, A. P., Gloss, S. P., Hershner, C. H., . . . Segerson, K. (2005). Valuing ecosystem services: toward better environmental decision-making.
- Hein, L., Van Koppen, K., De Groot, R. S., & Van Ierland, E. C. (2006). Spatial scales, stakeholders and the valuation of ecosystem services. *Ecological economics,* 57(2), 209-228.
- Härtel, H., Lončáková, J., & Hošek, M. (2009). Mapování biotopů v České republice. *Agentura ochrany přírody a krajiny ČR, Praha.*
- Hönigová, I. (2014). Jemné předivo české krajiny v GIS: konsolidovaná vrstva ekosystémů. In C. Karel (Ed.), (Vol. roč. 69, pp. s.27-30): Ochrana přírody.
- Hönigová I., C. K., Kučera Z. (2016). Developing consolidated land use layer for ecosystem assessment in the Czech Republic. In: Nature Conservation Agency of the Czech Republic.
- Jenks, G. F. (1967). The data model concept in statistical mapping. *International yearbook of cartography,* 7, 186-190.
- John, F. (2010). Hodnocení vhodnosti biotopů pro bobra evropského (Castorfiber) s využitím vrstvy mapování biotopů. *Příroda, 27,* 125- 143.
- Kandziora, M., Burkhard, B., & Müller, F. (2013). Interactions of ecosystem properties, ecosystem integrity and ecosystem service indicators— A theoretical matrix exercise. *Ecological indicators, 28,* 54-78.
- Kruczkowska, B., Solon, J., & Wolski, J. (2017). MAPPING ECOSYSTEM SERVICES - A NEW REGIONAL-SCALE APPROACH . *Geographia Polonica, 90(4),* 503-520. <https://doi.orq/10.7163/GPol.0114>
- Kubiszewski, I., Costanza, R., Dorji, L., Thoennes, P., & Tshering, K. (2013). An initial estimate of the value of ecosystem services in Bhutan. *Ecosystem Services, 3,* e11-e21.
- Kujanová, K, Matoušková, M., & Hošek, Z. (2018). The relationship between river types and land cover in riparian zones. *Limnologica, 71,* 29-43.
- Lustyk, P. (2020). MAPOVÁNÍ BIOTOPŮ V ČESKÉ REPUBLICE. *Fórum ochrany přírody, 04.*
- Lustyk, P., & Guth, J. (2009). Metodika aktualizace vrstvy mapování biotopů. *AOPK ČR.*
- Maes, J., Egoh, B., Willemen, L., Liquete, C., Vihervaara, P., Schagner, J. P., .. . Bidoglio, G. (2012). Mapping ecosystem services for policy support and decision making in the European Union. *Ecosystem Services,* 7(1), 31-39. <https://doi.Org/10.1016/i.ecoser.2012.06.004>
- Maes, J., Teller, A., Erhard, M., Liquete, C., Braat, L., Berry, P., ... Santos, F. (2013). Mapping and assessment of ecosystems and their services: an analytical framework for ecosystem assessments under action 5 of the EU biodiversity strategy to 2020.
- Metzger, M. J., Bunce, R. G. H., Jongman, R. H. G., Mücher, C. A., & Watkins, J. W. (2005). A climatic stratification of the environment of Europe. *Global ecology and biogeography, 14(6),* 549-563.
- MZ. (2003). Ministerstvo Zemědělství České republiky, Zprava o stavu lesa a lesního hospodářství Ceske Republiky. Stav k 31.12. 2003.
- Nemec, K. T., & Raudsepp-Hearne, C. (2013). The use of geographic information systems to map and assess ecosystem services. *Biodiversity and conservation, 22(\),* 1-15.
- Neuháuslová Z., M. J., Chytrý M., Sádlo J., Rybníček K., Kolbek J. & Jirásek J. (1997). Mapa potenciální přirozené vegetace České republiky 1 : 500 000 [Map of potential natural vegetation of the Czech Republic 1 : 500 000]. - Botanický ústav AV ČR, Průhonice. In.
- Pyšek, P., Chytrý, M., Pergl, J., Sadlo, J., & Wild, J. (2012). Plant invasions in the Czech Republic: current state, introduction dynamics, invasive species and invaded habitats. *Preslia, 84(3),* 575-629.
- Pyšek, P., & Prach, K. (2003). Research into plant invasions in a crossroads region: history and focus. *Biological Invasions,* 5(4), 337-348.
- Qgis. (2022). [QGIS.org,](http://QGIS.org) QGIS Geographic Information System. QGIS Association. Dostupné z [qgis.org,](http://qgis.org) [online: 1.2.2022]. In.
- Reid, W. V., Mooney, H. A., Cropper, A., Capistrano, D., Carpenter, S. R., Chopra, K.,. . . Hassan, R. (2005). *Ecosystems and human wellbeing-Synthesis: A report of the Millennium Ecosystem Assessment.* Island Press.
- Schröter, D., Cramer, W., Leemans, R., Prentice, I. C., Araújo, M. B., Arnell, N. W., . . . Gracia, C. A. (2005). Ecosystem service supply and vulnerability to global change in Europe, *science, 310(5752),*  1333-1337.
- Seppelt, R., Dormann, C. F., Eppink, F. V., Lautenbach, S., & Schmidt, S. (2011). A quantitative review of ecosystem service studies: approaches, shortcomings and the road ahead. *Journal of applied Ecology, 48(3),* 630-636.
- Singh, J. S. (2002). The biodiversity crisis: a multifaceted review. *Current Science,* 638-647.
- Sklenička, P., Janovská, V., Salek, M., Vlasak, J., & Molnarová, K. (2014). The Farmland Rental Paradox: extreme land ownership fragmentation as a new form of land degradation. *Land use policy, 38,* 587-593.
- Skokanová, H., González, I. L., & Slach, T. (2020). Mapping green infrastructure elements based on available data, a case study of the Czech Republic. *J. Landsc. Ecol, 13,* 85-103.
- Syrbe, R.-U., & Walz, U. (2012). Spatial indicators for the assessment of ecosystem services: providing, benefiting and connecting areas and landscape metrics. *Ecological indicators, 21,* 80-88.
- SZIF. (2021). *Státní zemědělský intervenční fond, Aktualizace LPIS, dostupné z [https://www.](https://www) szif.cz/cs/lpis [online: 4.1.2021]*
- Tolasz, R., Mikova, T., Valeriánová, A., & Voženílek, V. (2007). Atlas podnebí Česka. *Prague: ČHMÚ, UPOL.*
- Torres, A. V., Tiwari, C., & Atkinson, S. F. (2021). Progress in ecosystem services research: A guide for scholars and practitioners. *Ecosystem Services, 49,* 101267.
- Viewegh, J. (2003). *Klasifikace lesních rostlinných společenstev:(se zaměřením na Typologický systém ÚHÚL).* Česká zemědělská univerzita.
- Vihervaara, P., Kumpula, T., Tanskanen, A., & Burkhard, B. (2010). Ecosystem services-A tool for sustainable management of humanenvironment systems. Case study Finnish Forest Lapland. *Ecological complexity,* 7(3), 410-420.
- Visvalingam, M., & Whyatt, J. D. (2017). Line generalization by repeated elimination of points. *Cartogr. J, 30,* 144-155.
- Vitousek, P. M., Mooney, H. A., Lubchenco, J., & Melillo, J. M. (1997). Human domination of Earth's ecosystems. *Science,* 277(5325), 494-499.
- VÚV, T. (2011). Výzkumný ústav vodohospodářský T.G.Masaryka, dostupné z: [heis.vuv.cz,](http://heis.vuv.cz) [online: 27.1.2022]. In.
- Wallace, K. J. (2007). Classification of ecosystem services: Problems and solutions [Review]. *Biological Conservation, 139(3-4),* 235-246. [https://doi.Org/10](https://doi.Org/1).1016/i.biocon.2007.07.015
- Wen-xing, K. (2005). Review of Evaluation System on the Value of Forest Ecosystems Services [J]. *Journal of Central South Forestry University, 6.*
- ÚHÚL. (2022). Ustav pro hospodářskou úpravu lesů Brandýs nad Labem, dostupné: http://www.uhul.cz/nase-cinnost/informacni-datovecentrum [online: 11.1.2021]. In.
- ČSN736101 . (2018). Technická norma ČSN 73 6101 Projektování silnic a dálnic. In.
- ČÚZK. (2021). Základní báze geografických dat ZABAGED [Esri shapefile] [1:10 000]. In.
- Šimáčková, P. (2018). Ochrana lokalit druhotného bezlesí v NP a CHKO Šumava. Ochranářský monitoring změn přírodních biotopů.
- Štívková, Z., Kosánová, K., Romportl, D., & Kindlmann, P. (2018). Determinants of orchid occurrence: a Czech example. *Selected Studies in Biodiversity,* 133-155.